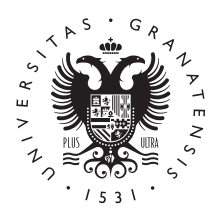

# **UNIVERSIDAD** DE GRANADA

**Facultad de Ciencias**

## **GRADO EN QUÍMICA**

# **TRABAJO FIN DE GRADO**

*Regresión no lineal con 'Solver' de la valoración potenciométrica de un ácido débil con una base fuerte*

Presentado por: **Dª. Ana Fernández Torralba**

**Curso académico 2020/2021**

## ÍNDICE

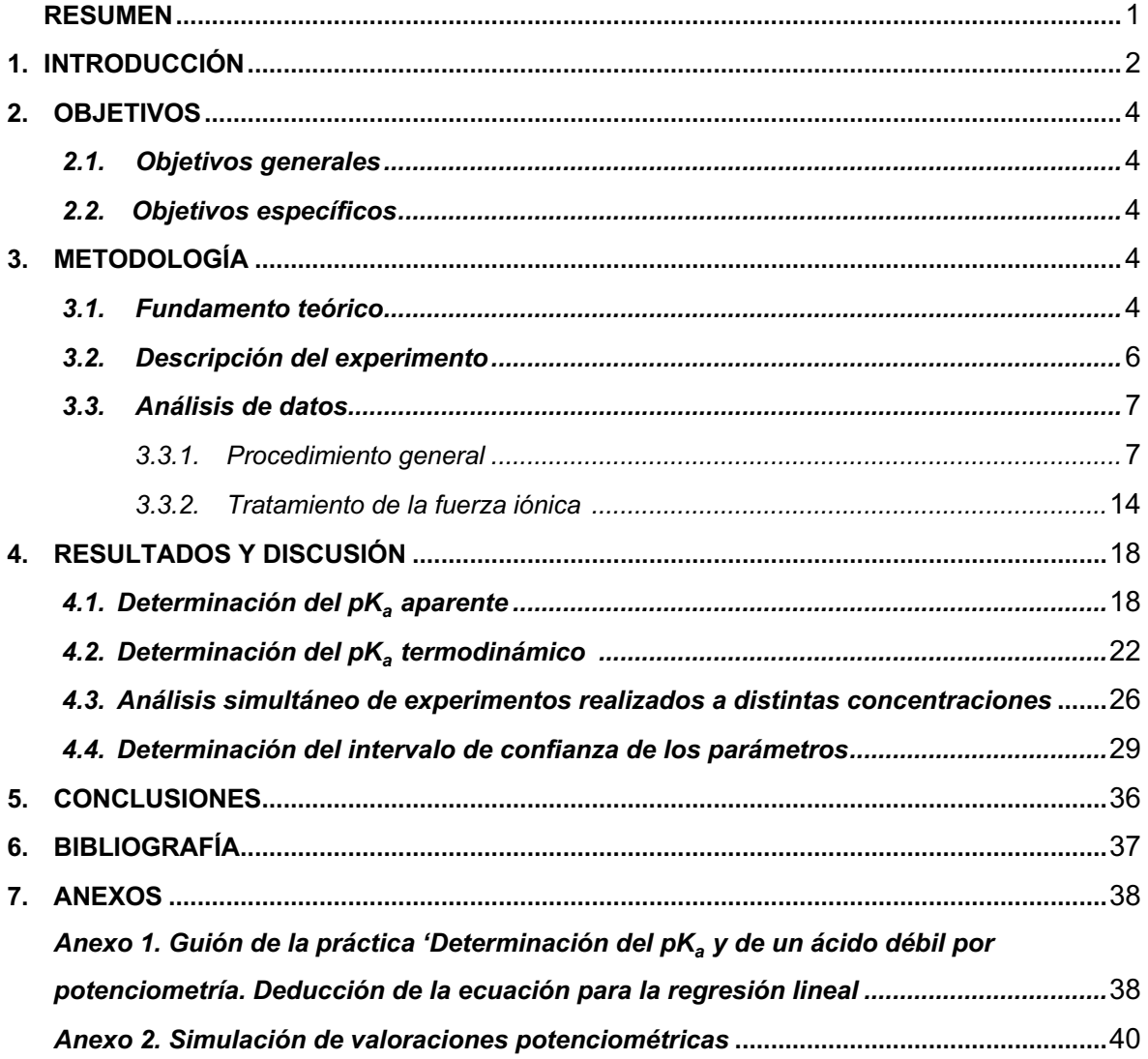

#### **RESUMEN**

En este trabajo de fin de grado se propone un análisis de datos alternativo al tradicional para la práctica 'Determinación del pKa de un ácido débil por potenciometría' que se imparte en la asignatura 'Laboratorio de Química Física'.

El objetivo de esta práctica es determinar el p $K<sub>a</sub>$  termodinámico de un ácido débil a partir de su valoración con una base fuerte. Para ello, se utiliza una ecuación lineal que sólo puede aplicarse a los datos hasta el punto de equivalencia.

El análisis propuesto aquí, permite mediante una regresión no lineal de mínimos cuadrados, obtener el pK<sub>a</sub> termodinámico realizando un ajuste de la ecuación del volumen teórico de agente valorante a los datos experimentales de la curva de valoración potenciométrica completa.

En la memoria se comienza por deducir dicha ecuación de ajuste y a continuación se explica el procedimiento de regresión no lineal. En dicho procedimiento se distinguen dos fases, ya que primero se determina un  $pK_a$  aparente que depende de la fuerza iónica y, a continuación, se obtiene el pKa termodinámico. Esta forma de enfocar el análisis es necesaria porque hay que utilizar un procedimiento iterativo para considerar la influencia de la fuerza iónica, como se explica con detalle en el texto.

Se han analizado dos series de tres valoraciones potenciométricas de ácido acético con NaOH realizadas a distinta concentración de ácido. También se han llevado a cabo análisis simultáneos de experimentos diferentes. Estos últimos análisis ponen de manifiesto la consistencia de los resultados obtenidos dada la contribución de datos generados en condiciones experimentales distintas.

Como última etapa del análisis, se han determinado los intervalos de confianza de los parámetros en el ajuste.

Este método de análisis se ha puesto a punto con la aplicación Solver de Microsoft Excel cuya utilización se explica detalladamente en todas las etapas del procedimiento.

La visualización de los ajustes, los intervalos de confianza de los parámetros en el ajuste y, por supuesto, los resultados obtenidos para el pK<sub>a</sub> termodinámico del ácido acético, ponen de manifiesto la solidez del método propuesto y sus indiscutibles ventajas en comparación con el análisis de datos tradicional utilizando una regresión lineal.

Palabras clave: pK<sub>a</sub> termodinámico; regresiones no lineales con Solver; ajustes simultáneos; valoraciones ácido base.

#### **1. INTRODUCCIÓN**

Una de las prácticas que tradicionalmente se imparten en el Departamento de Química Física es la 'Determinación del pK<sub>a</sub> de un ácido débil por potenciometría'. Actualmente, dicha práctica forma parte del programa de la asignatura de 'Laboratorio de Química Física'.

Esta práctica consiste en la determinación del pK<sub>a</sub> termodinámico de un ácido débil a partir de una valoración potenciométrica con una base fuerte. El pK<sub>a</sub> termodinámico se obtiene a partir de una regresión lineal utilizando una ecuación deducida realizando algunas aproximaciones y que solo es válida hasta el punto de equivalencia. La ecuación tiene en cuenta la variación de la fuerza iónica en la valoración y estima los coeficientes de actividad a partir de la teoría de Debye-Hückel. En el Anexo 1 se muestra el guión de la práctica con la deducción de la ecuación de ajuste adaptada de Wilson et al. [1].

Se ha determinado el p $K_a$  termodinámico del ácido acético a partir del análisis de 15 experimentos realizados por diferentes alumnos/as, donde el ácido utilizado es el ácido acético y la base el NaOH. Se presenta en la gráfica 1 la regresión lineal realizada para uno de los experimentos y en la tabla 1 los resultados tras calcular la media y la desviación estándar a partir de los valores obtenidos del pK<sub>a</sub> termodinámico. El valor medio obtenido es bastante próximo al del ácido acético (4,756 a 25 ºC [2]) y la desviación estándar es baja, lo que demuestran que este tipo de análisis proporciona unos resultados bastante aceptables.

Sin embargo, en la actualidad, con la disponibilidad de ordenadores y de programas que permiten realizar regresiones no lineales de manera sencilla ya no se justifica este tipo de análisis. Para analizar los datos mediante una regresión lineal es necesario realizar aproximaciones, no se puede trabajar con todos los datos experimentales y no trabaja con ellos directamente, y, además, el método no es aplicable a ácidos polipróticos.

Con este trabajo fin de grado se pretende plantear un análisis de datos que evite la linealización y los problemas que esto conlleva y que ya se han mencionado anteriormente. Para ello, será necesario llevar a cabo una regresión no lineal de mínimos cuadrados con el software adecuado. Existen muchos programas capaces de realizar regresiones no lineales; sin embargo, muchos de ellos son programas de ajuste tan especializados que son de alto coste y no son fácilmente manejables para cualquiera con conocimientos básicos. Sin embargo, Microsoft Excel cuenta con el complemento Solver, capaz de realizar este tipo de regresiones de manera rápida, sencilla y sin necesidad de tener conocimientos previos de ajuste o programación. Presenta una interfaz intuitiva y fácil de utilizar por el usuario, con funciones matemáticas integradas y gráficos instantáneos. Además, se encuentra al alcance de cualquiera ya que Microsoft Excel es ejecutable en la mayoría de los ordenadores y por lo general suele estar incluido en el paquete de Microsoft Office, por lo que no requiere gastos adicionales. El único inconveniente que presenta el uso de Solver es que no realiza el cálculo de los errores de los

parámetros ajustados, lo cual se realiza en este trabajo utilizando un método alternativo. Por tanto, la aplicación Solver de Microsoft Excel es ideal para ajustar datos con funciones no lineales mediante un algoritmo iterativo, y por ello es el programa elegido en este trabajo para la realizar los análisis [3,4,8,9].

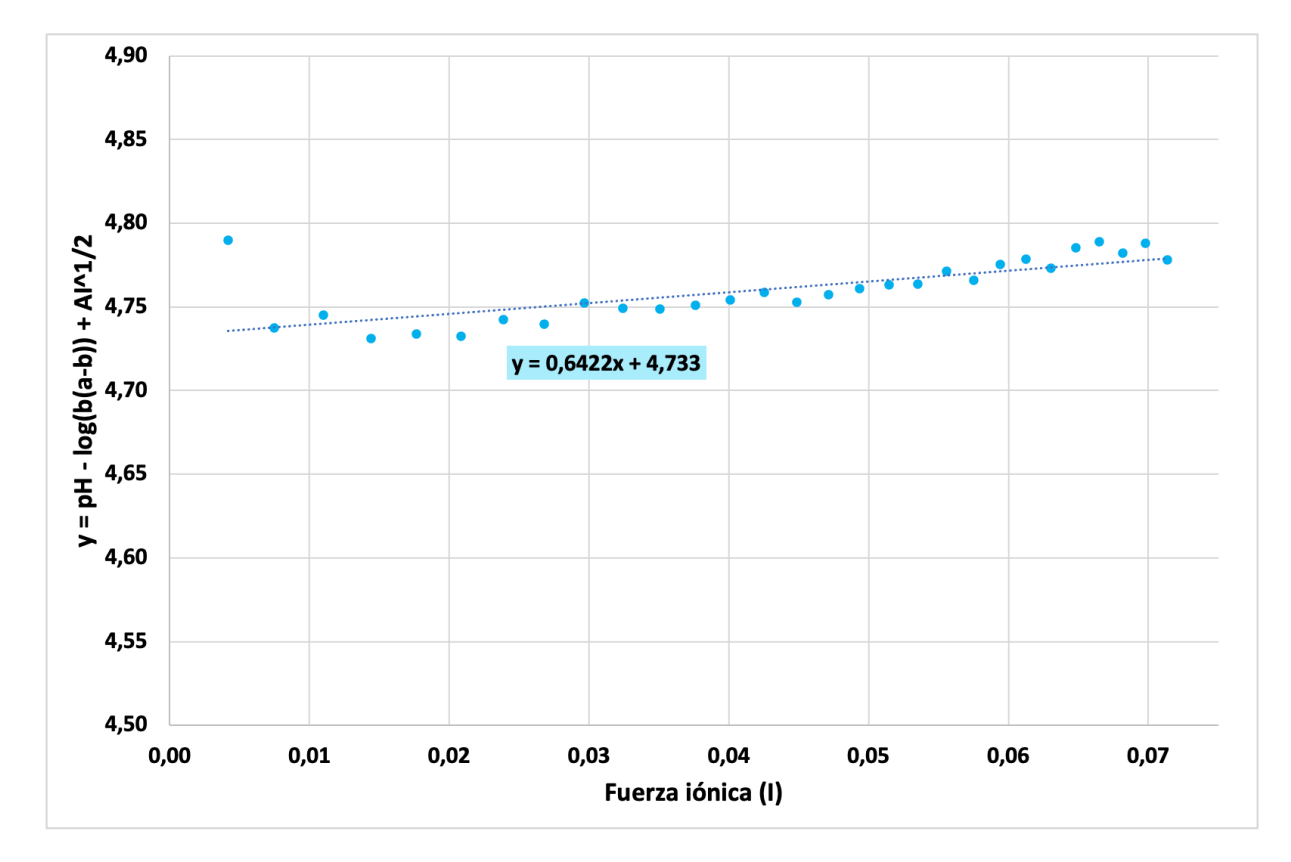

*Gráfica 1. Ejemplo de cálculo del pKa termodinámico mediante regresión lineal. Análisis correspondiente al experimento realizado con ácido acético 0,116 M, NaOH 0,1945 M y 50,0 mL de volumen de ácido inicial. pKa termodinámico = 4,73*

*Tabla 1. Media y desviación estándar del valor obtenido del pKa termodinámico a partir de 15 experimentos realizados por alumnos/as diferentes.*

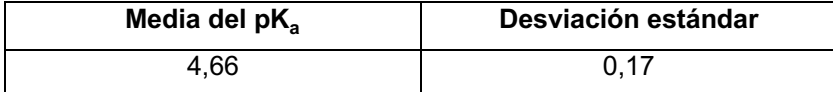

### **2. OBJETIVOS**

#### *2.1.Objetivo general*

Poner a punto un análisis de datos para la práctica 'Determinación del pK<sub>a</sub> de un ácido débil por potenciometría' mediante una regresión no lineal utilizando Solver.

El objetivo general de este trabajo fin de grado se enmarca en otro más amplio que se han propuesto los profesores de la asignatura 'Laboratorio de Química Física'. Este objetivo consiste en desarrollar alternativas de regresión no lineal para las prácticas de dicha asignatura cuyos análisis de datos impliquen aproximaciones y linealizaciones innecesarias.

#### *2.2.Objetivos específicos*

- Formular las ecuaciones de la valoración potenciométrica de un ácido débil con una base fuerte.
- Simular datos de valoraciones potenciométricas a partir del diseño de las hojas de cálculo adecuadas con Microsoft Excel.
- Obtener datos experimentales de la valoración potenciométrica del ácido acético con NaOH a 25 ºC.
- Diseñar la regresión no lineal utilizando la herramienta Solver de Excel para determinar constantes de equilibrio de ionización aparentes a partir de los datos experimentales de valoraciones potenciométricas.
- Analizar datos experimentales de valoraciones potenciométricas para determinar constantes de equilibrio de ionización aparentes.
- Diseñar la regresión no lineal utilizando la herramienta Solver de Excel para determinar constantes de equilibrio de ionización termodinámicas a partir de los datos experimentales de valoraciones potenciométricas.
- Analizar datos experimentales de valoraciones potenciométricas para determinar constantes de equilibrio de ionización termodinámicas.
- Determinar los intervalos de confianza de los parámetros obtenidos en el mejor ajuste.

## **3. METODOLOGÍA**

#### *3.1.Fundamento teórico*

El análisis de regresión no lineal requiere de una función de ajuste no lineal, la cual establece la relación entre la variable dependiente y la independiente mediante uno o varios parámetros, los llamados parámetros de ajuste. La determinación de los valores de los parámetros ajustables que mejor describen los datos experimentales se realiza mediante el ajuste de mínimos cuadrados, al igual que en el análisis de regresión lineal, con la diferencia de que con la regresión lineal se obtiene una solución

exacta y con la regresión no lineal es necesario realizar un proceso iterativo. Este proceso iterativo, en su comienzo, conlleva realizar una estimación previa del valor de los parámetros ajustables, la cual debe ser una suposición sensata sin ser muy lejana al valor a determinar [3,4,8].

Para llevar a cabo el análisis de datos de la valoración potenciométrica mediante una regresión no lineal, se deduce una ecuación donde la variable independiente es el pH y la variable dependiente es el volumen de base añadido. Se lleva a cabo de esta manera porque si se intentase deducir una ecuación con variable dependiente el pH y variable independiente el volumen de base, tal y como corresponde a la curva de valoración, se obtendría una ecuación de segundo grado fácil de resolver si se tratase de un ácido monoprótico. Si se tratase de un ácido poliprótico, conforme aumenta el número de valores de pK<sub>a</sub> del ácido, aumenta el grado de la ecuación a deducir, lo cual complicaría mucho la resolución de la ecuación. Este problema se evita con la ecuación donde el volumen de base depende del pH, perfectamente manejable con conocimientos básicos de matemáticas [5,6].

Para deducir esta expresión no es necesario realizar ninguna aproximación. Para ello, basta con considerar la expresión de la constante de equilibrio de ionización del ácido ( $K<sub>a</sub>$ ) y los balances de materia y de carga durante la valoración.

• Constante de equilibrio de ionización del ácido  $(K_a)$ 

$$
HA \Leftrightarrow A^+ + H^+
$$
  

$$
K_a = \frac{a_A - a_H +}{a_{HA}} = \frac{\gamma_A -}{\gamma_{HA}} \cdot \frac{[A^-]}{[HA]} \cdot a_H +
$$
 (1)

donde  $a_i$  y  $\gamma_i$  son las actividades y los coeficientes de actividad en la escala molar de las especies respectivamente y  $a_{H^+}$  = 10<sup>-pH</sup>.

Balance de materia

En cualquier instante de la valoración, la concentración de ácido total, a, viene dada por:

$$
a = [A3] + [HA]
$$
 (2)

#### • Balance de carga

En cualquier instante de la valoración, la disolución es eléctricamente neutra, es decir, la concentración de iones positivos es igual a la de iones negativos.

$$
[Na^+] + [H^+] = [A^+] + [OH^]
$$
 (3)

$$
[Na^+] = [A^+] + [OH^+] - [H^+]
$$
 (4)

Teniendo en cuenta la expresión de  $K_a$  y el balance de materia, se llega a:

$$
[A-] = a \cdot \frac{K_a}{K_a + \gamma_A - \cdot a_H +} = a \cdot f_A - \tag{5}
$$

donde  $\rm f_{A^-}$  es la fracción de la especie A<sup>-</sup>.

Sustituyendo la concentración de A<sup>-</sup> en la ecuación 4 y teniendo en cuenta que:

$$
[\text{Na}^+] = \frac{\text{Cb} \cdot \text{V}}{\text{V}_0 + \text{V}} \tag{6}
$$

$$
[A2] = a \cdot f_{A-} = \frac{Ca \cdot V_0}{V_0 + V} \cdot f_{A-} \tag{7}
$$

se deduce la expresión para el volumen de base teórico.

$$
V = V_0 \cdot \frac{Ca \cdot f_A - + [OH^-] - [H^+]}{Cb - [OH^-] + [H^+]}
$$
 (8)

donde Cb es la concentración de base, V es el volumen de base añadido, V<sub>0</sub> es el volumen inicial de la disolución ácida y Ca es la concentración inicial de ácido.

La ecuación 8 nos da el volumen de base teórico en cada instante de la valoración en función del pH y de la constante de ionización del ácido y nos permite, mediante una regresión no lineal de mínimos cuadrados a los datos experimentales, obtener dicha constante, así como la concentración de ácido inicial, cuya determinación también es de interés en este tipo de experimentos.

#### *3.2.Descripción del experimento*

El experimento realizado es una valoración potenciométrica de un ácido débil, ácido acético, con una base fuerte, NaOH. Se realizaron dos series de tres experimentos a tres concentraciones distintas de ácido acético, 0,08 M, 0,10 M y 0,12 M aproximadamente, preparadas a partir de una disolución de ácido acético 0,5 M y se valoraron con una disolución de NaOH 0,2 M, observando cómo varía el punto de equivalencia en función de la concentración de ácido.

Previo a la valoración del ácido, la disolución de NaOH se contrastó con una sustancia patrón, ftalato ácido de potasio, determinando el punto de equivalencia también con una valoración potenciométrica.

Para realizar las valoraciones, se utilizó una bureta de 50 mL donde se introdujo la disolución de NaOH y un vaso termostatizado a 25 ºC para las disoluciones de ácido acético, que se mantuvieron con agitación constante durante toda la valoración. Las valoraciones se llevaron a cabo por potenciometría, con un pH-metro (CRISON, GLP21), midiendo el pH tras cada adición de base, utilizando un electrodo combinado (CRISON, 5014T). Tras cada adición, se debía esperar a que el pH-metro se estabilizara y una vez estable se apuntaba el valor de pH que indicaba.

Antes de comenzar, el pH-metro debió ser calibrado con tampones estándar de pH = 7 y pH = 4.

Se comenzó añadiendo de 1 mL en 1 mL de base. A pH cercano a 6, se empezó a añadir menos volumen hasta ir de 0,1 mL en 0,1 mL para obtener el máximo número de puntos experimentales en el punto de equivalencia con el fin de ser determinado con la mayor precisión. Tras pasar el punto de equivalencia, se volvió a ir añadiendo de 1 mL en 1 mL hasta terminar la valoración. Se realizó la gráfica correspondiente mientras se realizaba el experimento para ver claramente en que momento de la valoración se encontraba en cada instante.

Se realizó dos veces cada valoración a cada una de las tres concentraciones.

Todas las disoluciones se prepararon con agua desgasificada y desionizada y se utilizó un vaso termostatizado para mantener la temperatura constante a 25 ºC durante todas las valoraciones.

#### *3.3.Análisis de datos*

#### *3.3.1. Procedimiento general*

La ecuación 8 permite obtener el valor del p $K_a$  de un ácido monoprótico, que en este caso es el ácido acético, mediante una regresión no lineal de mínimos cuadrados a los datos experimentales de volumen de base añadido y pH. A partir de la regresión no lineal a la ecuación 8 también se puede obtener el valor de la concentración inicial de ácido, Ca, evitando así las imprecisiones en la determinación del punto de equivalencia que influyen negativamente en la precisión de Ca [5,6,7]. Este análisis se lleva a cabo con el complemento Solver del programa Microsoft Excel.

Solver es un complemento que se encuentra en el menú de Excel en la pestaña 'Datos' (Office 365). Solver se encarga de encontrar el mejor valor o valores del parámetro o parámetros que mejor reproducen un conjunto de datos experimentales [3,4,6,8,9]

El método de ajuste es por mínimos cuadrados, que trata de minimizar la suma de todas las diferencias al cuadrado entre cada valor experimental y su correspondiente valor calculado [3,4,6,8,9]:

Residuo al cuadrado del dato i = 
$$
(V_{exp,i} - V_{calc,i})^2
$$
 (9)

Es decir, en este caso concreto, se realiza la suma de las diferencias al cuadrado entre cada valor de volumen de base experimental y su correspondiente calculado, es decir, la suma de los residuos al cuadrado (SSR) [3,4,6,8,9]:

$$
SSR = \sum_{i} (V_{\text{exp,i}} - V_{\text{calc,i}})^2
$$
 (10)

El volumen de base se calcula con la ecuación 8 y el valor que tengan los parámetros en ese momento del aiuste.

Sin embargo, en este trabajo hemos utilizado una SSR modificada para proporcionar distinto peso estadístico a los datos. La función de ponderación que se ha utilizado es la propuesta por Burnett y Burns [6]:

$$
Peso del dato i = \frac{\Delta pH_i}{\Delta V_{exp_i}}
$$
\n(11)

Tener en cuenta el peso ponderado en el método de mínimos cuadrados conlleva que cada residuo al cuadrado se multiplique por el peso ponderado calculado correspondiente [6]:

SSR con peso ponderado = 
$$
\sum_{i} \text{peso}_{i} \cdot (V_{\text{exp},i} - V_{\text{calc},i})^{2}
$$
 (12)

En los análisis de datos mediante regresión lineal, la ponderación se realiza porque los valores de la variable dependiente no tienen la misma incertidumbre; sin embargo, en este análisis mediante regresión no lineal, la ponderación de datos no representa una medida de la incertidumbre de la variable dependiente pero se ha comprobado que teniéndola en cuenta, proporciona un resultado de los parámetros ajustables más preciso que cuando no se utiliza la ponderación de los datos, sobre todo se observa una gran mejora en el ajuste en la zona del punto de equivalencia. Sin tener en cuenta el peso ponderado, la curva teórica no se ajusta adecuadamente a la experimental en esa zona, esto se observa de forma más acusada en los casos en los que el valor de la concentración inicial de ácido determinada a partir del punto de equivalencia tiene más error [6].

En la figura 1 se visualiza una hoja de cálculo de Excel preparada para realizar un ajuste. En las columnas D y E se encuentran los valores experimentales de volumen de base y de pH respectivamente, en la columna F el peso de cada valor experimental calculado con la ecuación 11, en la columna J se encuentran los valores de volumen de base calculados con la ecuación 8, en la columna K el cálculo de cada residuo al cuadrado utilizando la ecuación 9 y en la columna L los residuos al cuadrado multiplicados por la función de ponderación.

La celda B13 se corresponde con la concentración inicial de ácido, la celda B6 se corresponde con el valor del pK<sub>a</sub> y la celda B7 contiene la suma de los residuos al cuadrado multiplicados por el peso estadístico (ecuación 12). Por último, las celdas B3 y B4 son los valores de concentración de base y de volumen de disolución ácida inicial.

En la celda B1 se introduce el valor de concentración inicial de ácido, calculado a partir del punto de equivalencia, para que sirva de referencia para, tras realizar el ajuste, poder visualizar el valor del parámetro antes y después de ser ajustado.

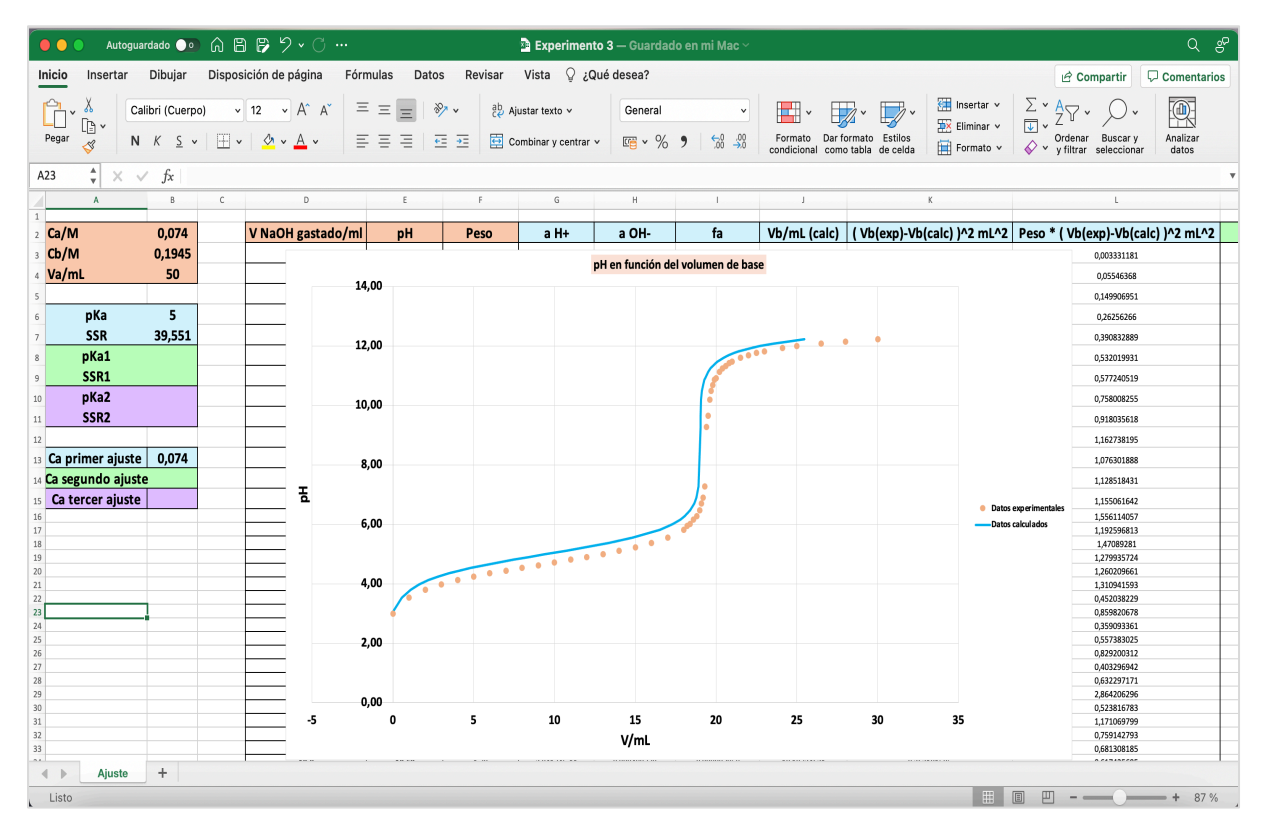

*Figura 1. Captura de pantalla de una hoja de cálculo de Excel para realizar una regresión no lineal. La gráfica muestra con puntos los datos experimentales y la línea predicha por la ecuación 8 con el valor de los parámetros antes del ajuste.*

Tras elaborar la hoja de cálculo, se procede a realizar la regresión no lineal con Solver. Para su uso, se pincha en la pestaña 'Datos' del menú de Excel donde se encuentra la opción 'Solver' a la derecha del todo. Tras pinchar en esa opción, se abre la ventana correspondiente con los 'Parámetros de Solver'.

La ventana de Solver (figura 2) permite seleccionar la celda objetivo, que en este caso concreto es la celda que se quiere minimizar, es decir, el valor de SSR ponderado (ecuación 12), (celda B7), ya que el método de mínimos cuadrados trata de encontrar los valores de los parámetros ajustables que mejor describan los valores experimentales minimizando lo máximo posible la suma de los residuos al cuadrado [3,4,6,8,9]. Para indicar que se quiere minimizar la celda objetivo, se debe señalar la opción de 'Valor de: 0'. Solver también podría minimizar la celda objetivo señalando la opción 'Min' pero podría ocurrir que se atasque en un mínimo, con lo cual, señalando 'Valor de: 0', se esfuerza más en minimizar a 0. Esto al no ser posible, hará que aparezca una ventana diciendo que Solver no pudo encontrar la solución, lo cual se puede ignorar [4]. Además, donde indica 'Cambiando las celdas de variables' se seleccionan las celdas variables que se corresponden con los parámetros que se quieran ajustar. En el ejemplo que aparece en la figura 2 se ajusta solo el p $K_a$  (celda B6). Tras seleccionar 'Resolver' en la ventana de Solver, se obtienen los resultados del ajuste.

Solver permite ajustar individualmente el p $K_a$  y Ca seleccionando la celdilla correspondiente. En la figura 2 se ajusta el p $K_a$  manteniendo Ca fijo en el valor determinado a partir del punto de equivalencia. Así se obtiene un primer valor optimizado de  $pK_a$ . A continuación, se realiza el ajuste de Ca manteniendo fijo el pK<sub>a</sub> en el valor anterior. Por último, se optimizan los dos parámetros conjuntamente partiendo para cada uno de los valores optimizados individualmente. De esta forma se proporciona a Solver unos 'buenos' valores iniciales de los parámetros. Conviene tener en cuenta que en una regresión no lineal los valores iniciales de los parámetros pueden tener una influencia significativa en el resultado del ajuste [4,6].

Es interesante observar la influencia que tienen pequeñas variaciones en Ca y p $K_a$  sobre la curva de valoración, especialmente la sensibilidad del punto de equivalencia al valor de Ca (ver Anexo 2).

La mejora que produce en el ajuste el uso del peso estadístico se puede observar comparando la gráfica 2 con la gráfica 3, donde se muestra el mismo ajuste sin efectuar y efectuando la ponderación. Se observa la gran mejora del ajuste principalmente en la zona del punto de equivalencia. Realizando muchas pruebas de ajuste de los 15 experimentos realizados por distintos alumnos/as, se concluye que la influencia del peso ponderado es mayor en los casos donde el valor de Ca tiene mayor error, que es cuando el ajuste de la zona del punto de equivalencia es peor.

| $\bullet$ $\bullet$ $\bullet$                           |                         |              |                                              | Autoguardado ● 6 6 8 9 > C … |                                                   | <b>Experimento 3</b>                                                                                                    |                                 |            |                                 |                                           |                             |                                    | ్యా<br>Q.                    |
|---------------------------------------------------------|-------------------------|--------------|----------------------------------------------|------------------------------|---------------------------------------------------|----------------------------------------------------------------------------------------------------|---------------------------------|------------|---------------------------------|-------------------------------------------|-----------------------------|------------------------------------|------------------------------|
| Inicio<br>Insertar                                      | Dibujar                 |              | Disposición de página                        |                              | Fórmulas<br>Datos                                 | Q ¿Qué desea?<br>Vista<br>Revisar                                                                                                    |                                 |            |                                 |                                           |                             | $\Box$ Comentarios<br>A Compartir  |                              |
| Щ,<br>扁<br>Obtener<br>Datos de<br>datos<br>imagen       | ъ<br>Actualizar<br>todo |              | Conexiones<br>Propiedades<br>Editar vínculos | ⋒                            | t<br>Cotizaciones (I Monedas (Ingl Información ge | Borrar<br>Å<br>Volver a aplicar<br>$\frac{Z}{A}$<br>Ordenar Filtro<br>Avanzadas                                                                 | ξĒ<br>艮<br>Texto en<br>columnas | 御 1%。<br>몸 | $\mathbb{F}$<br>Análisis<br>Ysi | 电 Agrupar v<br>Desagrupar v<br>Subtotales |                             | Herramientas de análisis<br>Solver |                              |
| $\triangle$<br>$\times$<br>$\checkmark$<br>$\mathbf{v}$ | fx                      |              |                                              |                              |                                                   |                                                                                                    |                                 |            |                                 |                                           |                             |                                    |                              |
| A                                                       | B                       | $\mathbb{C}$ |                                              | $\mathbb{D}$                 | E                                                 | Parámetros de Solver                                                                                                    |                                 |            | $\kappa$                        |                                           |                             | $\mathbf{L}$                       | M                            |
| $\mathbf{1}$<br>Ca/M<br>$\overline{2}$                  | 0.074                   |              |                                              | V NaOH gastado/ml            | pH                                                | <b>\$B\$7</b><br>Establecer objetivo:                                                                                                    |                                 | Ic)        | (Vb(exp)-Vb(calc) )^2 mL^2      |                                           |                             | Peso * (Vb(exp)-Vb(calc) )^2 mL^2  | $\bullet$                    |
| 3 Cb/M                                                  | 0,1945                  |              |                                              |                              |                                                   | $\mathbf{0}$                                                                                                    |                                 |            |                                 |                                           |                             | 0,003331181                        | $\mathbf{0}$                 |
| Va/mL<br>4                                              | 50                      |              |                                              |                              |                                                   | O Valor de:<br>Máx.<br>Mín<br>Para:                                                                                                    |                                 |            |                                 |                                           |                             | 0.05546368                         | $\mathfrak o$                |
| $\mathsf{S}$                                            |                         |              |                                              |                              | 14,00                                             | Cambiando las celdas de variables:                                                                                                    |                                 |            |                                 |                                           |                             | 0,149906951                        | $\mathfrak o$                |
| рКа<br>$\,$ 6 $\,$                                      | 5                       |              |                                              |                              |                                                   | ppKa                                                                                                    |                                 |            |                                 |                                           |                             |                                    | $\circ$                      |
|                                                         |                         |              |                                              |                              |                                                   |                                                                                                    |                                 |            |                                 |                                           |                             | 0,26256266                         |                              |
| <b>SSR</b><br>7                                         | 39,551                  |              |                                              |                              | 12,00                                             | Sujeto a las restricciones:                                                                                                    |                                 | ٠          |                                 |                                           |                             | 0,390832889                        | $\mathbf{0}$                 |
| pKa1<br>$\,$ 8 $\,$                                     |                         |              |                                              |                              |                                                   |                                                                                                    | Agregar                         |            |                                 |                                           |                             | 0,532019931                        | $\circ$                      |
| SSR1<br>$\overline{9}$                                  |                         |              |                                              |                              |                                                   |                                                                                                    |                                 |            |                                 |                                           |                             | 0,577240519                        | $\circ$                      |
| pKa2<br>10                                              |                         |              |                                              |                              |                                                   |                                                                                                    | Cambiar                         |            |                                 |                                           |                             | 0,758008255                        | $\mathbf 0$                  |
| SSR <sub>2</sub><br>$11\,$                              |                         |              |                                              |                              | 10,00                                             |                                                                                                    | Eliminar                        |            |                                 |                                           |                             | 0,918035618                        | $\mathfrak o$                |
| 12                                                      |                         |              |                                              |                              |                                                   |                                                                                                    |                                 |            |                                 |                                           |                             | 1,162738195                        | $\mathbf{0}$                 |
| Ca primer ajuste<br>13                                  | 0,074                   |              |                                              |                              |                                                   |                                                                                                    |                                 |            |                                 |                                           |                             | 1,076301888                        | $\mathbf{0}$                 |
| Ca segundo ajuste                                       |                         |              |                                              |                              | 8,00                                              |                                                                                                    | Restablecer todo                |            |                                 |                                           |                             |                                    | $\circ$                      |
| 14                                                      |                         |              |                                              |                              |                                                   |                                                                                                    | Cargar/Guardar                  |            |                                 |                                           |                             | 1,128518431                        |                              |
| Ca tercer ajuste<br>15                                  |                         |              |                                              | 玉                            |                                                   |                                                                                                    |                                 |            |                                 |                                           | <b>Datos experimentales</b> | 1,155061642                        | $\mathbf{0}$                 |
| 16<br>$17\,$                                            |                         |              |                                              |                              | 6,00                                              | Convertir variables sin restricciones en no negativas                                                                                           |                                 |            |                                 | -Datos calculados                         |                             | 1,556114057<br>1,192596813         | $\theta$<br>$\Omega$         |
| 18                                                      |                         |              |                                              |                              |                                                   |                                                                                                    |                                 |            |                                 |                                           |                             | 1,47089281                         | $\mathbf{0}$                 |
| 19                                                      |                         |              |                                              |                              |                                                   | Método de resolución:<br><b>GRG Nonlinear</b><br>$\overline{\phantom{a}}$                                                                       | Opciones                        |            |                                 |                                           |                             | 1,279935724                        | $\mathbf{0}$                 |
| $20\,$                                                  |                         |              |                                              |                              |                                                   |                                                                                                    |                                 |            |                                 |                                           |                             | 1,260209661                        | $\circ$                      |
| 21                                                      |                         |              |                                              |                              | 4,00                                              | Método de resolución                                                                                                    |                                 |            |                                 |                                           |                             | 1,310941593                        | $\mathbf{0}$                 |
| 22                                                      |                         |              |                                              |                              |                                                   | Seleccione el motor GRG Nonlinear para problemas de Solver no lineales                                                                          |                                 |            |                                 |                                           |                             | 0,452038229                        | $\mathbf{0}$                 |
| 23                                                      |                         |              |                                              |                              |                                                   | suavizados. Seleccione el motor LP Simplex para problemas de Solver<br>lineales, y seleccione el motor Evolutionary para problemas de Solver no |                                 |            |                                 |                                           |                             | 0,859820678                        | $\mathbf{0}$<br>$\mathbf{0}$ |
| 24<br>$25\,$                                            |                         |              |                                              |                              |                                                   | suavizados.                                                                                                    |                                 |            |                                 |                                           |                             | 0,359093361<br>0,557383025         | $\mathbf{0}$                 |
| 26                                                      |                         |              |                                              |                              | 2,00                                              |                                                                                                    |                                 |            |                                 |                                           |                             | 0,829200312                        | $\mathbf 0$                  |
| $27\,$                                                  |                         |              |                                              |                              |                                                   |                                                                                                    |                                 |            |                                 |                                           |                             | 0,403296942                        | $\mathbf{0}$                 |
| 28                                                      |                         |              |                                              |                              |                                                   | Cerrar                                                                                                    | Resolver                        |            |                                 |                                           |                             | 0,632297171                        | $\mathbf{0}$                 |
| 29                                                      |                         |              |                                              |                              |                                                   |                                                                                                    |                                 |            |                                 |                                           |                             | 2,864206296                        | $\mathbf{0}$                 |
| 30                                                      |                         |              |                                              |                              | 0.00                                              |                                                                                                    |                                 |            |                                 |                                           |                             | 0,523816783                        | $\mathbf{0}$                 |
| 31                                                      |                         |              |                                              | -5                           | 0                                                 | 15<br>10<br>20<br>5                                                                                                    | 25                              |            | 30                              | 35                                        |                             | 1,171069799                        | $\mathbf{0}$                 |
| 32                                                      |                         |              |                                              |                              |                                                   | V/mL                                                                                                    |                                 |            |                                 |                                           |                             | 0,759142793                        | $\circ$                      |
| 33<br>34                                                |                         |              |                                              | 19.8                         | 10,69                                             | ZJJ41/4E-11<br>1,70<br>0.000489779<br>0.999997958                                                                                               | 19.19754621                     |            | 0.363191585                     |                                           |                             | 0.681308185<br>0.617425695         | $\mathbf{0}$<br>$\mathbf{0}$ |
|                                                         |                         |              |                                              |                              |                                                   |                                                                                                    |                                 |            |                                 |                                           |                             |                                    |                              |
| Ajuste                                                  | $^{+}$                  |              |                                              |                              |                                                   |                                                                                                    |                                 |            |                                 |                                           |                             |                                    |                              |
| Señalar                                                 |                         |              |                                              |                              |                                                   |                                                                                                    |                                 |            |                                 | 冊                                         |                             | 回<br>$- +$                         | 85 %                         |

*Figura 2. Captura de pantalla de la ventana de Solver 'Parámetros de Solver'.*

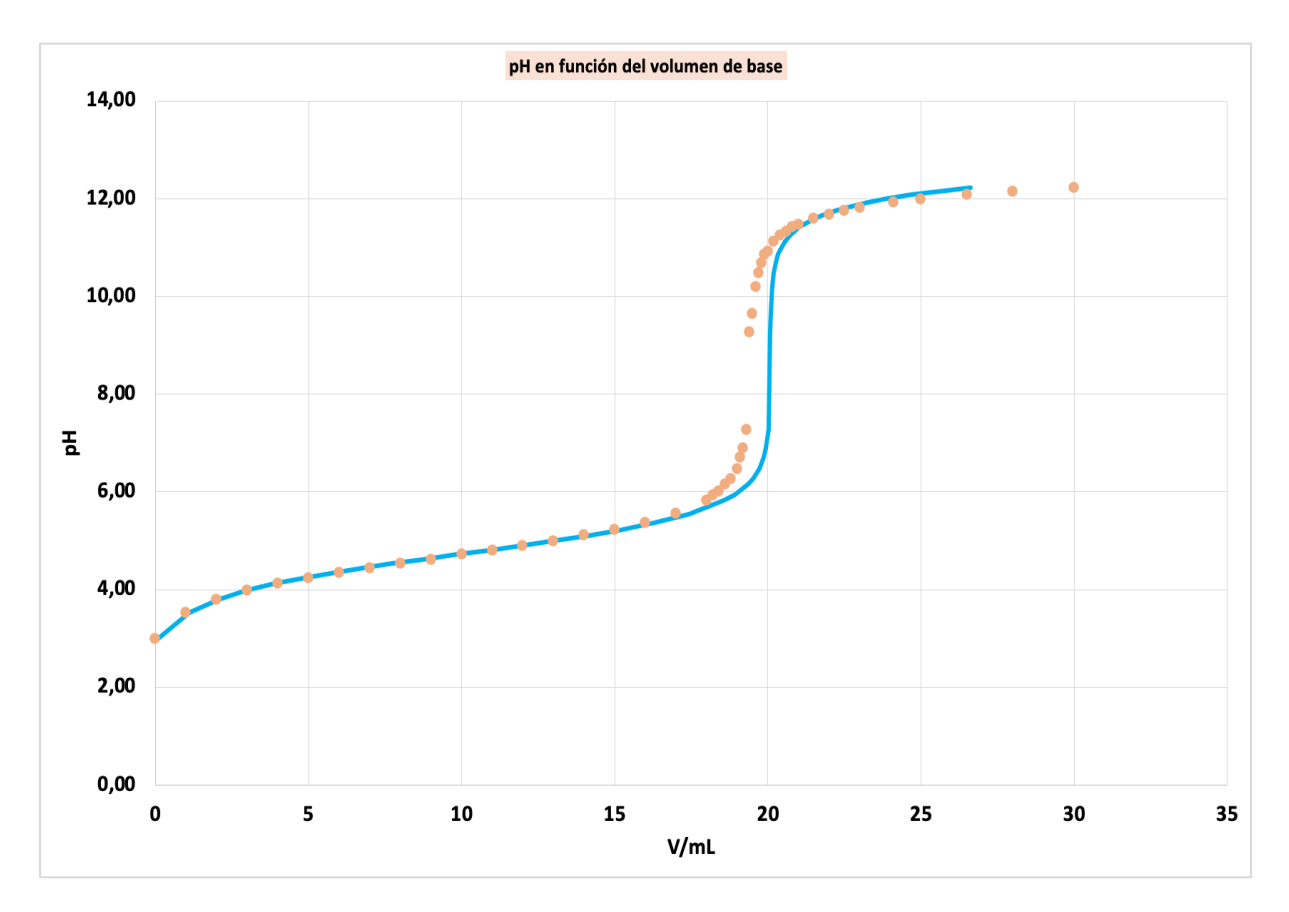

*Gráfica 2. Ajuste del pKa y de Ca sin utilizar el peso estadístico Datos experimentales Curva predicha por la ecuación 8 y el valor de pKa y Ca obtenidos en el ajuste.*

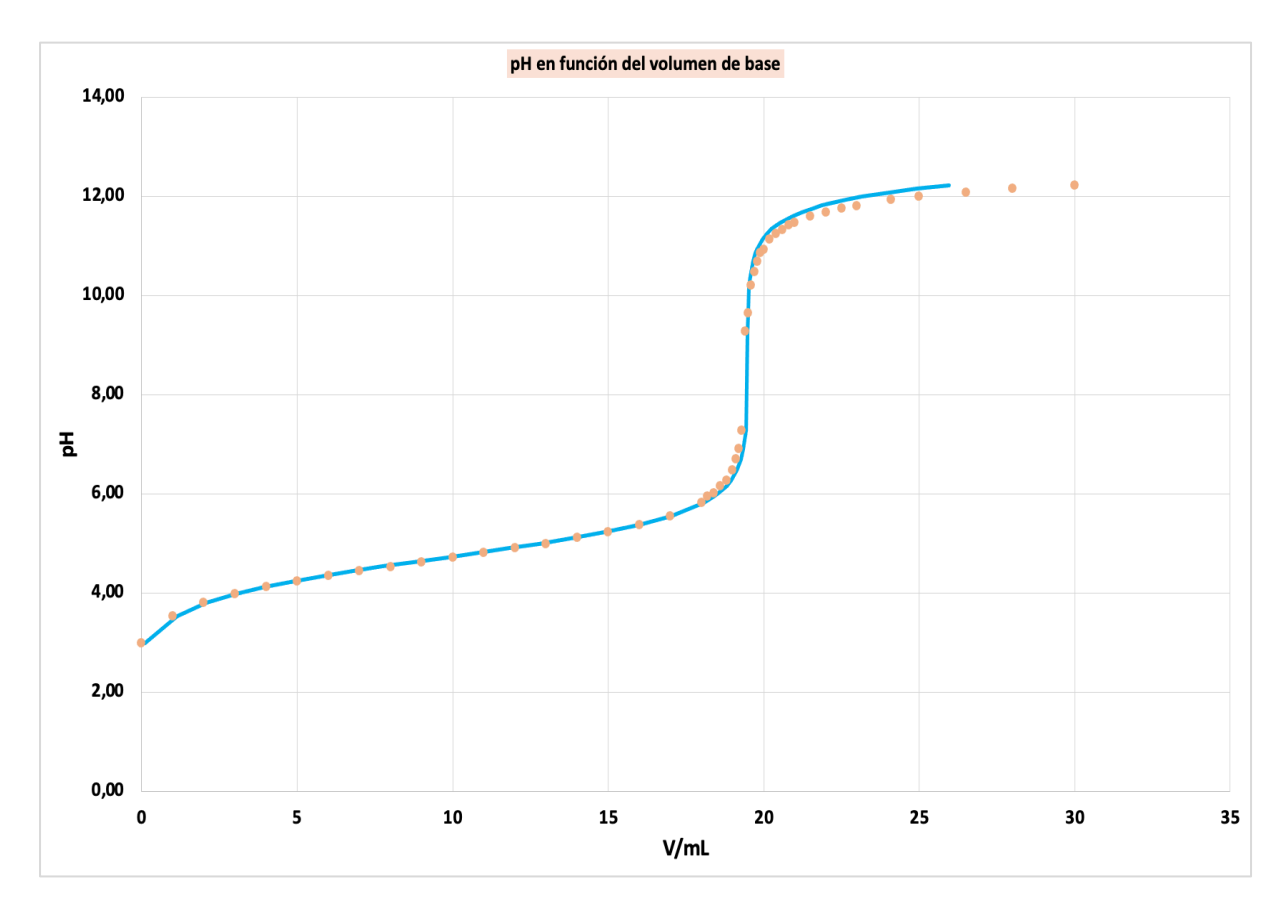

*Gráfica 3. Ajuste del pKa y de Ca utilizando el peso estadístico Datos experimentales Curva predicha por la ecuación 8 y el valor de pKa y Ca obtenidos en el ajuste.*

#### *3.3.2. Tratamiento de la fuerza iónica*

En el procedimiento general de análisis de datos que acabamos de describir, se ha considerado que los coeficientes de actividad valen la unidad (ver ecuaciones 1 y 5), es decir, no se ha tenido en cuenta la influencia de la fuerza iónica, I. Por tanto, se han determinado constantes de ionización aparentes, ya que dependen de la fuerza iónica. Sin embargo, nuestro objetivo es determinar constantes de ionización termodinámicas definidas en función de actividades (ecuación 1) e independientes de la fuerza iónica.

La ecuación 8 del volumen teórico viene dada en función de los coeficientes de actividad, que se pueden calcular con la ecuación de Davies conociendo la fuerza iónica de la disolución.

$$
\text{Ecuación de Davies} \longrightarrow \log \gamma_i = -0.5 \cdot z_i^2 \cdot \left(\frac{\sqrt{i}}{1+\sqrt{i}} - 0.3 \cdot I\right) \tag{13}
$$

donde  $z_i$  es la carga de los iones.

La ecuación de Davies permite calcular los coeficientes de actividad con un éxito razonable en disoluciones de fuerza iónica moderada. Tiene también la ventaja de que no requiere de parámetros específicos [7].

Para calcular la fuerza iónica, hay que tener en cuenta la concentración de todos los iones presentes en la disolución:

$$
I = \frac{1}{2} \sum c_i Z_i^2
$$
 (14)

$$
I = \frac{1}{2} ([OH^{-}] + [Na^{+}] + [H^{+}] + [A^{-}])
$$
\n(15)

y teniendo en cuenta las ecuaciones 4 y 5, obtenemos que:

$$
I = [OH2] + a \cdot fA - (16)
$$

El cálculo de la fuerza iónica requiere conocer la concentración de ácido total en cada instante (ecuación 16), por tanto, el volumen de base añadido también, siendo éste el volumen que calculamos con los parámetros de ajuste (p $K_a$  y Ca).

Por tanto, se necesita plantear un proceso iterativo que calcule el coeficiente de actividad iónico medio (γ±) y el volumen de base para cada pareja de datos y para los valores que toman los parámetros durante el aiuste:

- 1. Se realiza un primer ajuste considerando γ± = 1, tal y como se ha explicado en el procedimiento general, del cual se obtiene el  $pK_a$  aparente.
- 2. Con estos resultados de volumen de base se calcula la fuerza iónica y el coeficiente de actividad iónico medio con la ecuación de Davies (ecuación 13) que será el valor de partida para el segundo ajuste obteniendo un nuevo valor de pK<sub>a</sub> y de Ca.
- 3. Este procedimiento se repite sucesivamente tantas veces como sea necesario. Tras cada iteración se producen mejoras en los valores obtenidos, pero a medida que aumenta el número de iteraciones se comprueba que los cambios entre cada iteración y la anterior son menores hasta que apenas se ven diferencias. Como veremos en el apartado 4.2, es suficiente con una o dos iteraciones, tras las cuales ya no se observa ninguna mejora.

En la figura 3 se muestra cómo quedaría la hoja de cálculo tras realizar los cálculos para la primera iteración, la segunda y la tercera. La segunda iteración comienza en la columna, M, empezando por el cálculo de la concentración de ácido, a. En las siguientes columnas, el cálculo de I, log γ, γ, f<sub>A-</sub>, [H<sup>+</sup>], [OH<sup>-</sup>], V, (V<sub>exp</sub> – V<sub>calc</sub>)<sup>2</sup> y, por último, peso · (V<sub>exp</sub> – V<sub>calc</sub>)<sup>2</sup>. A continuación se realizaría el cálculo de la tercera iteración, con las mismas columnas que en la segunda iteración.

En la gráfica 4 se muestra el ajuste de las 3 iteraciones. Observando la gráfica, se puede ver como el ajuste a los datos experimentales es excelente.

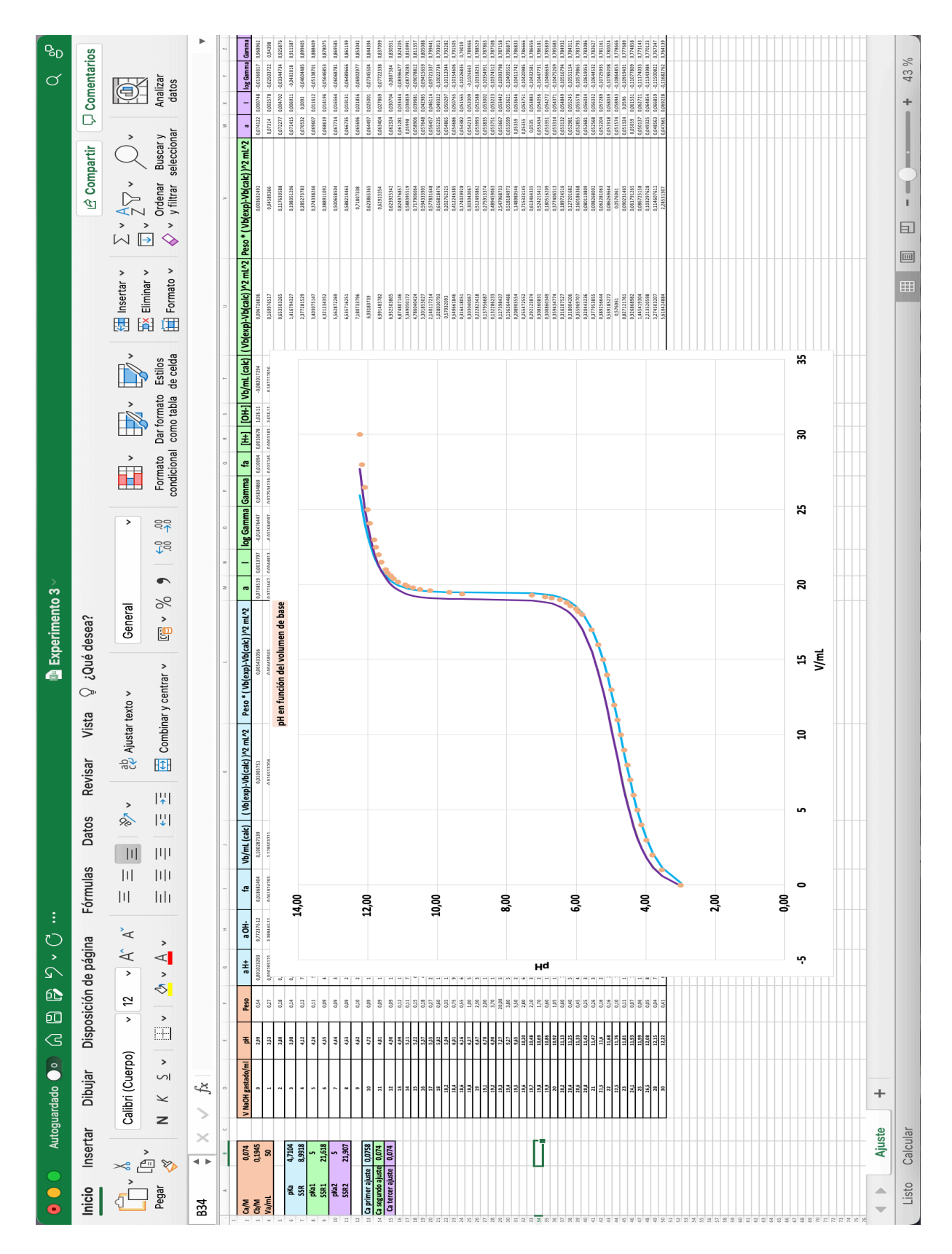

*Figura 3. Captura de pantalla de una hoja de cálculo de Excel para realizar una regresión no lineal con tres iteraciones. La gráfica muestra los datos experimentales, línea predicha por la ecuación 8 (γ± = 1)* tras realizar el ajuste, - línea predicha por la ecuación 8 con el valor de los parámetros antes del ajuste (1<sup>ª</sup> iteración, calculando γ± con la ecuación de Davies), - línea predicha por la ecuación 8 *con el valor de los parámetros antes del ajuste (2ª iteración, calculando γ± con la ecuación de Davies).*

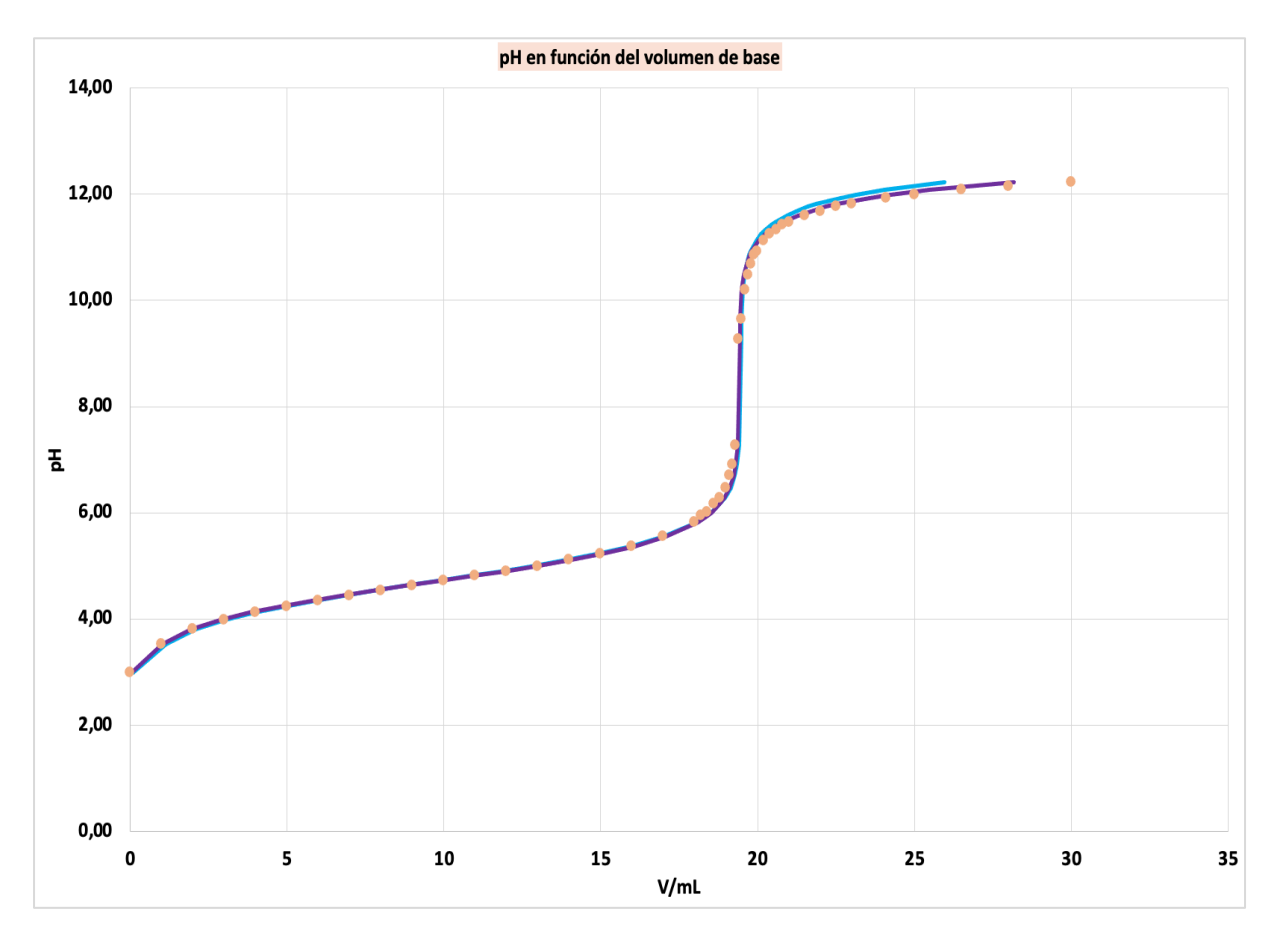

*Gráfica 4. Ajuste del pKa y de Ca teniendo en cuenta la fuerza iónica Datos experimentales Datos predichos por la ecuación 8 (procedimiento general, γ± = 1) - Datos predichos por la ecuación 8 (1ª iteración, calculando γ± con la ecuación de Davies) Datos predichos por la ecuación 8 (2ª iteración, calculando γ± con la ecuación de Davies).*

### **4. RESULTADOS Y DISCUSIÓN**

#### *4.1.Determinación del pKa aparente*

En este trabajo se han realizado dos series de tres valoraciones potenciométricas a concentraciones de ácido distintas y con la misma concentración de base. Se presentan los resultados obtenidos considerando γ± = 1 (procedimiento general, apartado 3.3.1.) en la tabla 2 y los ajustes de los experimentos 1, 4 y 6 en las gráficas 5, 6 y 7.

Tras realizar la primera iteración (γ± = 1), se ha determinado el pK<sub>a</sub> aparente del ácido acético ya que no se ha tenido en cuenta la influencia de la fuerza iónica. El valor medio del pK<sub>a</sub> aparente obtenido a partir de los seis experimentos es 4,677 con una desviación estándar de 0,018. Este resultado es bastante próximo al valor del pK<sub>a</sub> termodinámico del ácido acético (4,756 a 25 °C [2]), lo cual sugiere que sin tener en cuenta la influencia de la fuerza iónica también se obtienen resultados aceptables.

*Tabla 2. Resultados de los análisis de experimentos a distintas concentraciones iniciales de ácido según el procedimiento general (apartado 3.3.1.). Ca\* = concentración de ácido determinada a partir del punto de equivalencia, Ca = concentración de ácido obtenida a partir del ajuste, Cb = 0,1945 M, Va = 50,0 mL*

|                      | $Ca*/M$ | Ca/M   | $pKa$ aparente |
|----------------------|---------|--------|----------------|
| <b>Experimento 1</b> | 0,074   | 0,0758 | 4,710          |
| <b>Experimento 2</b> | 0,078   | 0,0791 | 4,672          |
| <b>Experimento 3</b> | 0,096   | 0,0971 | 4,671          |
| <b>Experimento 4</b> | 0,098   | 0,0977 | 4,658          |
| <b>Experimento 5</b> | 0,116   | 0,1174 | 4,679          |
| <b>Experimento 6</b> | 0,116   | 0,1173 | 4,671          |

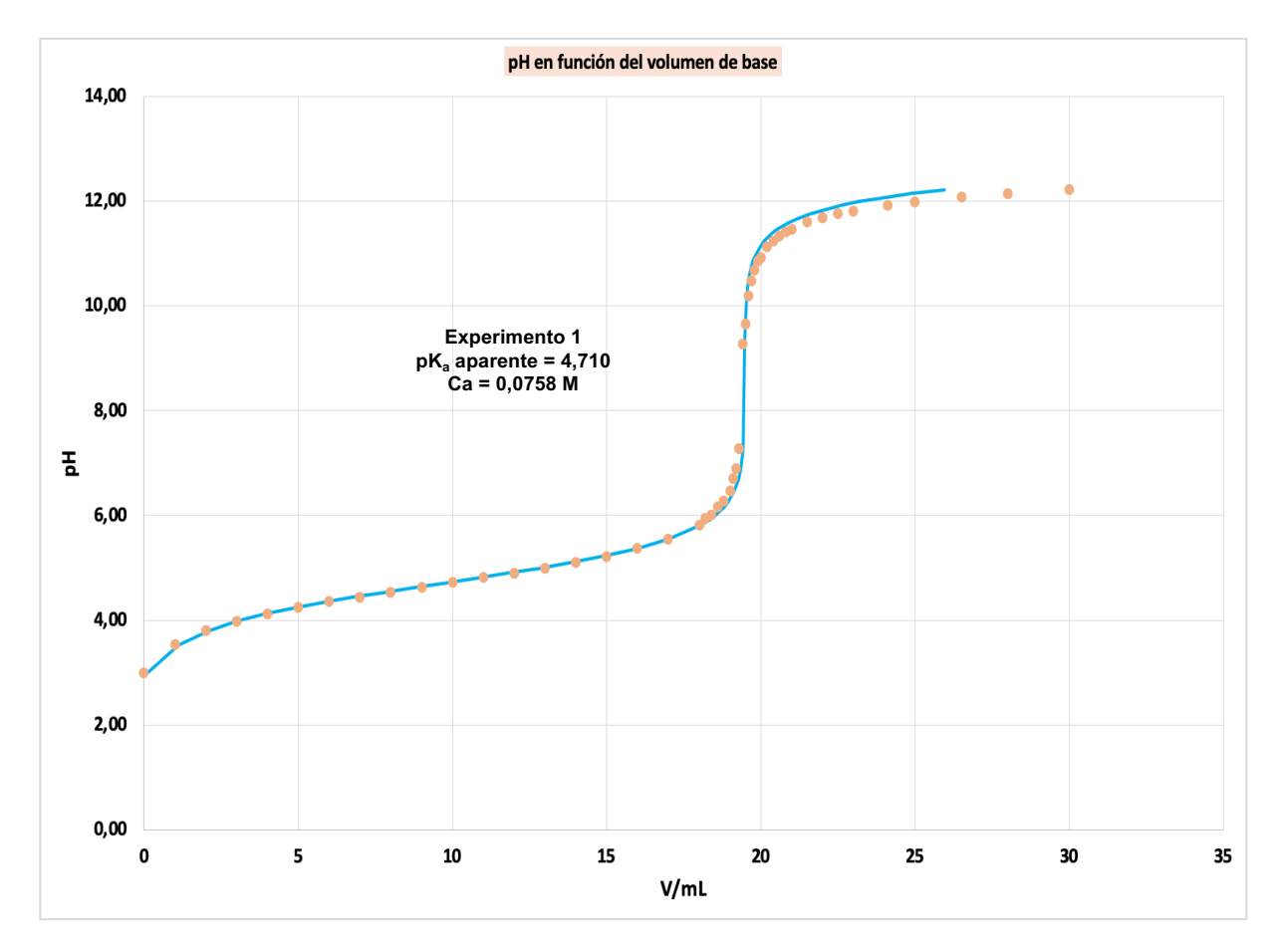

*Gráfica 5. Determinación del pKa aparente. pH frente al volumen de NaOH añadido en el transcurso de la valoración potenciométrica del experimento 1. Datos experimentales Curva predicha por la ecuación 8 (procedimiento general, γ± = 1), Cb = 0,1945 M, Va = 50,0 mL (25 ºC)*

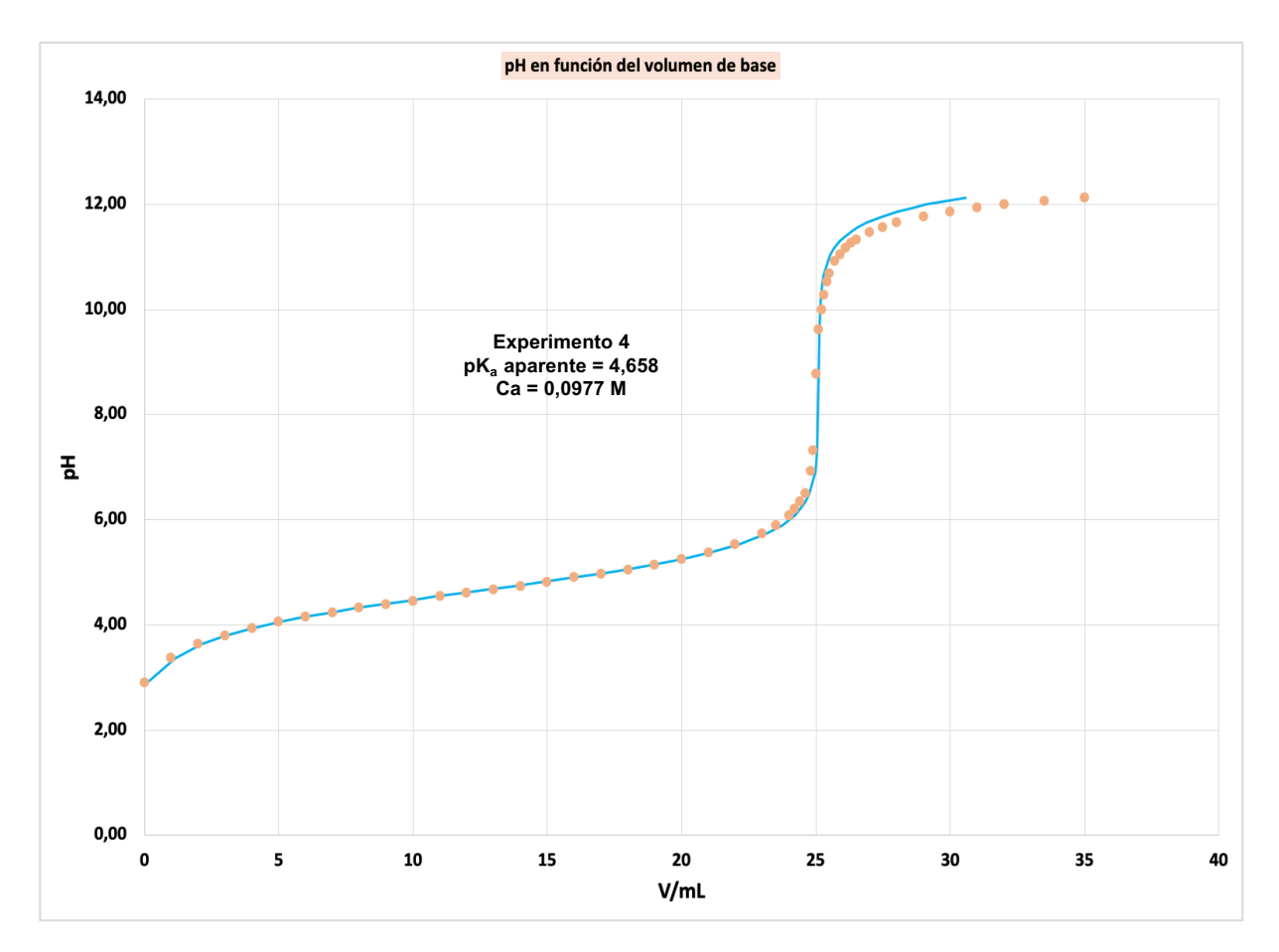

*Gráfica 6. Determinación del pKa aparente. pH frente al volumen de NaOH añadido en el transcurso de la valoración potenciométrica del experimento 4. Datos experimentales Curva predicha por la ecuación 8 (procedimiento general, γ± = 1), Cb = 0,1945 M, Va = 50,0 mL (25 ºC)*

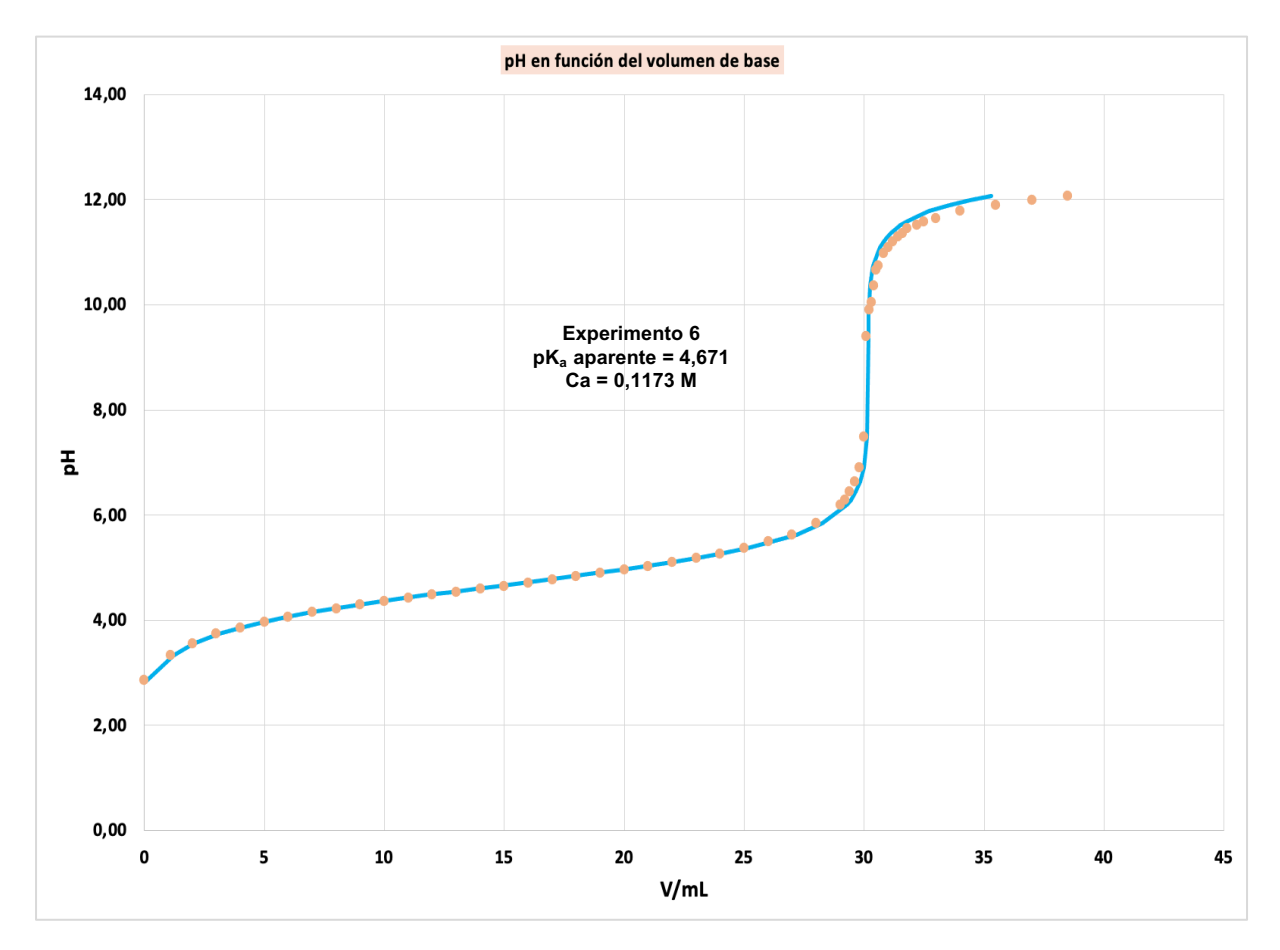

*Gráfica 7. Determinación del pKa aparente. pH frente al volumen de NaOH añadido en el transcurso de la valoración potenciométrica del experimento 6. Datos experimentales Curva predicha por la ecuación 8 (procedimiento general, γ± = 1), Cb = 0,1945 mL, Va = 50,0 mL (25 ºC)*

#### *4.2.Determinación del pKa termodinámico*

Como se ha explicado en el análisis de datos (apartado 3.3.), tras calcular el volumen de base en un primer ajuste sin tener en cuenta la influencia de la fuerza iónica, se realizan dos ajustes más teniendo en cuenta que la fuerza iónica varía a lo largo de la valoración para determinar el pK<sub>a</sub> termodinámico y la concentración de ácido. En las tablas 3 y 4 se presentan los resultados obtenidos tras estas dos últimas iteraciones y en las gráficas 8, 9 y 10 se muestran los ajustes para los experimentos 1, 4 y 6.

Considerando los resultados obtenidos en este apartado y en el anterior, se observa una mejora significativa cuando se tiene en cuenta la influencia de la fuerza iónica. Entre la segunda y la tercera iteración no se observan diferencias, por ello, sería suficiente con realizar una solamente. De hecho, observando las gráficas 8, 9 y 10 se aprecia como los resultados de la 1ª iteración considerando la fuerza iónica se encuentran solapados con los de la 2ª, ya que el ajuste es el mismo.

El valor medio del p $K_a$  termodinámico obtenido para el ácido acético a 25 °C se muestra en la tabla 4. Evidentemente, el resultado obtenido es excelente comparándolo con el valor aceptado (4,756  $\pm$  0,003) a 25 ºC según Goldberg et al. [2].

Estos resultados ponen de manifiesto que, si bien la influencia de la fuerza iónica es pequeña en nuestras condiciones experimentales, el procedimiento utilizado para tener en cuenta esta influencia es adecuado.

*Tabla 3. Resultados de experimentos a distintas concentraciones iniciales de ácido. 1ª y 2ª iteración teniendo en cuenta la influencia de la fuerza iónica. Ca\* = concentración de ácido determinada a partir del punto de equivalencia, Ca = concentración de ácido obtenida a partir del ajuste, Cb = 0,1945 M, Va = 50,0 mL* 

|                      |         |              | Ca/M                     | pK <sub>a</sub> termodinámico |                          |  |
|----------------------|---------|--------------|--------------------------|-------------------------------|--------------------------|--|
|                      | $Ca*/M$ | 1ª iteración | 2 <sup>ª</sup> iteración | 1ª iteración                  | 2 <sup>ª</sup> iteración |  |
| <b>Experimento 1</b> | 0,074   | 0,0756       | 0,0756                   | 4,785                         | 4,785                    |  |
| <b>Experimento 2</b> | 0,078   | 0,0789       | 0,0789                   | 4,750                         | 4,750                    |  |
| <b>Experimento 3</b> | 0,096   | 0,0961       | 0,0969                   | 4,754                         | 4,754                    |  |
| <b>Experimento 4</b> | 0,098   | 0,0975       | 0,0975                   | 4,742                         | 4,742                    |  |
| <b>Experimento 5</b> | 0,116   | 0,1172       | 0,1172                   | 4,769                         | 4,769                    |  |
| <b>Experimento 6</b> | 0,116   | 0,1171       | 0,1171                   | 4,761                         | 4,761                    |  |

*Tabla 4. Media y desviación estándar de los valores obtenidos del pKa termodinámico*

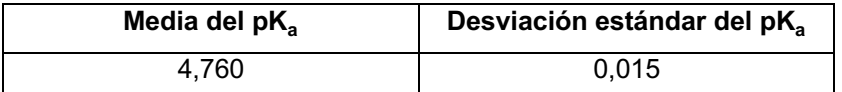

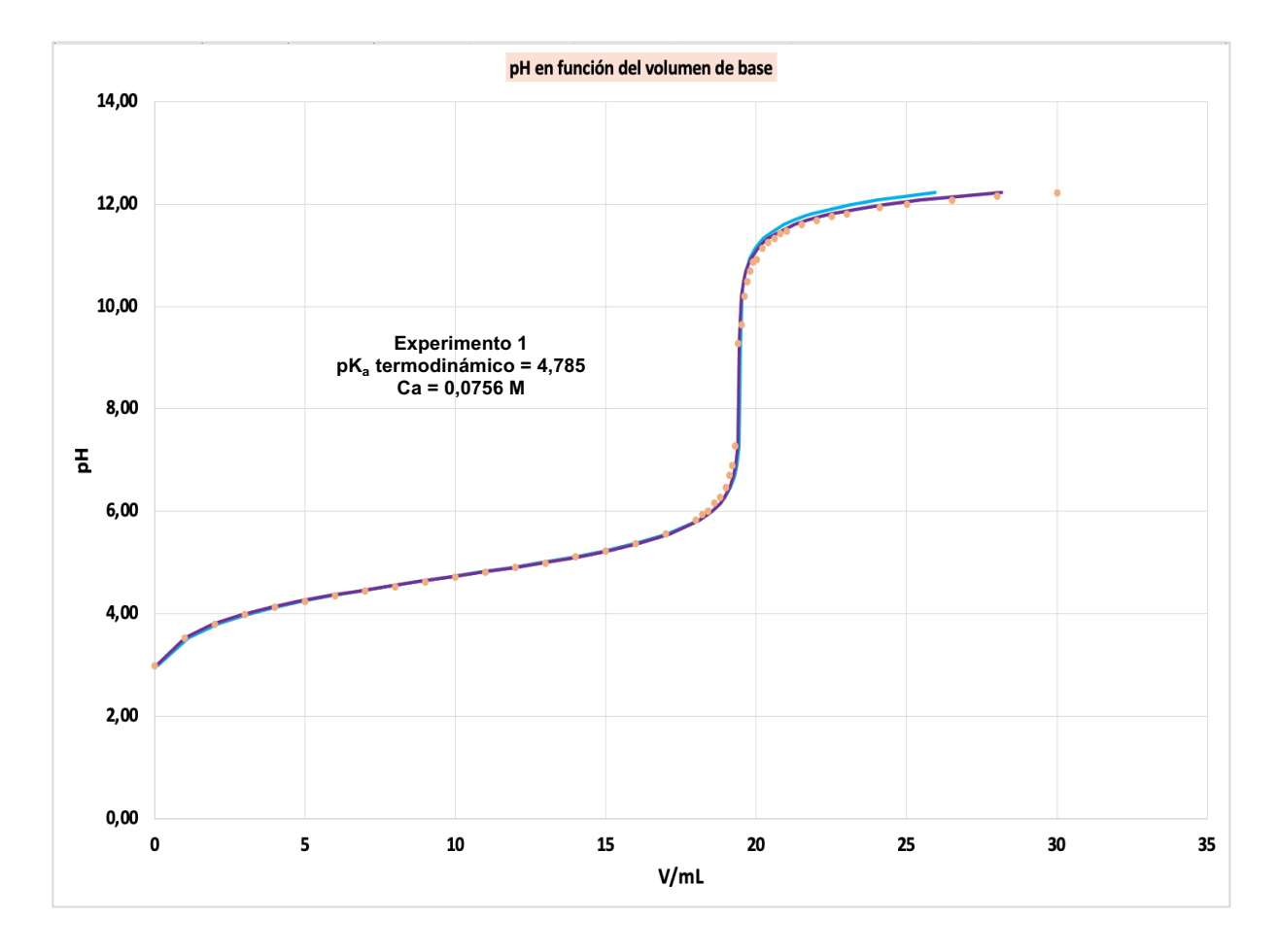

*Gráfica 8. Determinación del pKa termodinámico. pH frente al volumen de NaOH añadido en el transcurso de la valoración potenciométrica, experimento 1. Datos experimentales Curva predicha por la ecuación 8 (procedimiento general, γ± = 1) Curva predicha por la ecuación 8 (1ª iteración, calculando γ± con la ecuación de Davies) Curva predicha por la ecuación 8 (2ª iteración, calculando γ± con la ecuación de Davies). Cb = 0,1945 M, Va = 50,0 mL (25 º***C)**

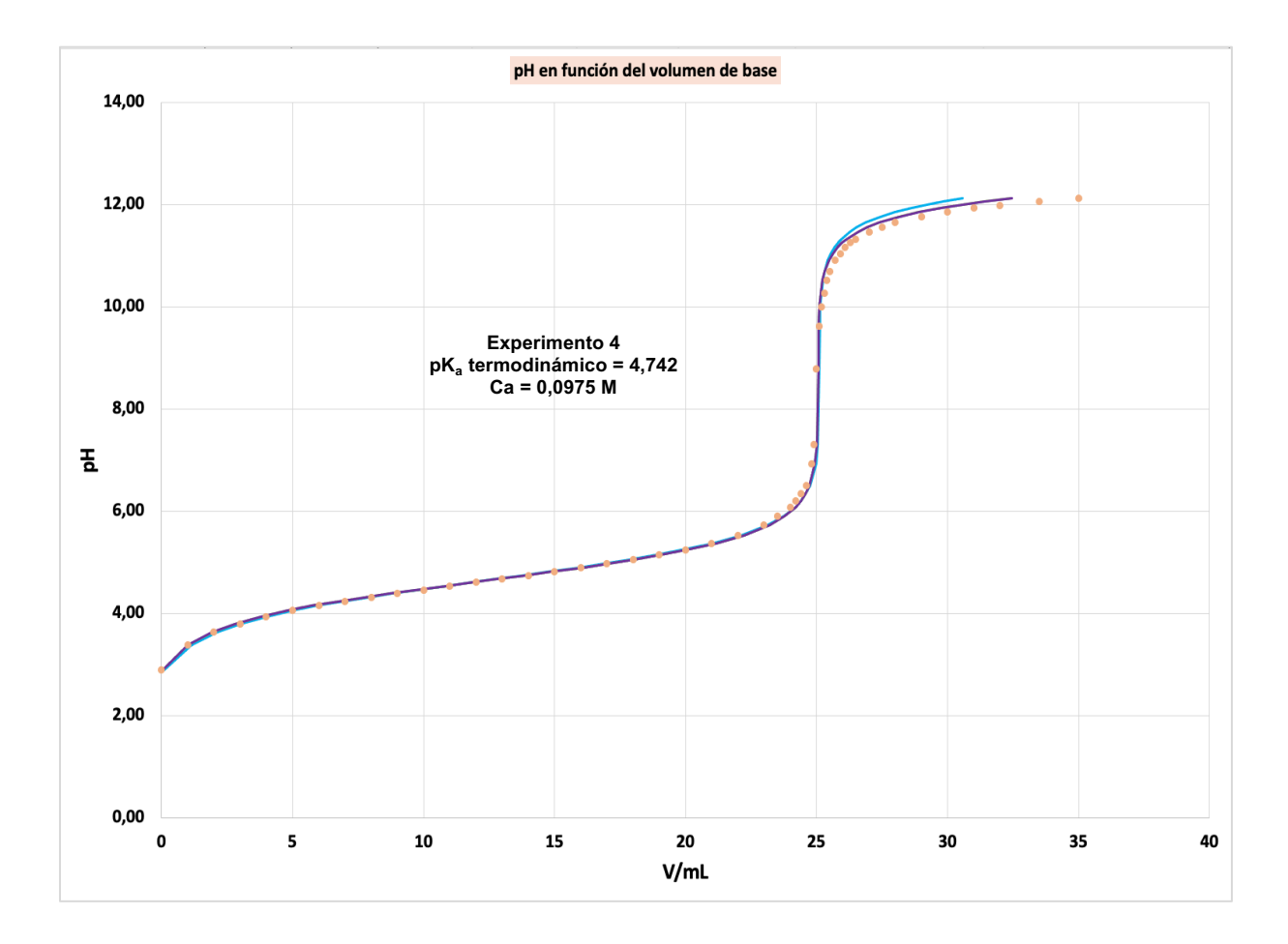

Gráfica 9. Determinación del pK<sub>a</sub> termodinámico. pH frente al volumen de NaOH añadido en el transcurso *de la valoración potenciométrica, experimento 4. Datos experimentales Curva predicha por la ecuación 8 (procedimiento general, γ± = 1) Curva predicha por la ecuación 8 (1ª iteración, calculando γ± con la ecuación de Davies) Curva predicha por la ecuación 8 (2ª iteración, calculando γ± con la ecuación de Davies). Cb = 0,1945 M, Va = 50,0 mL (25 ºC)*

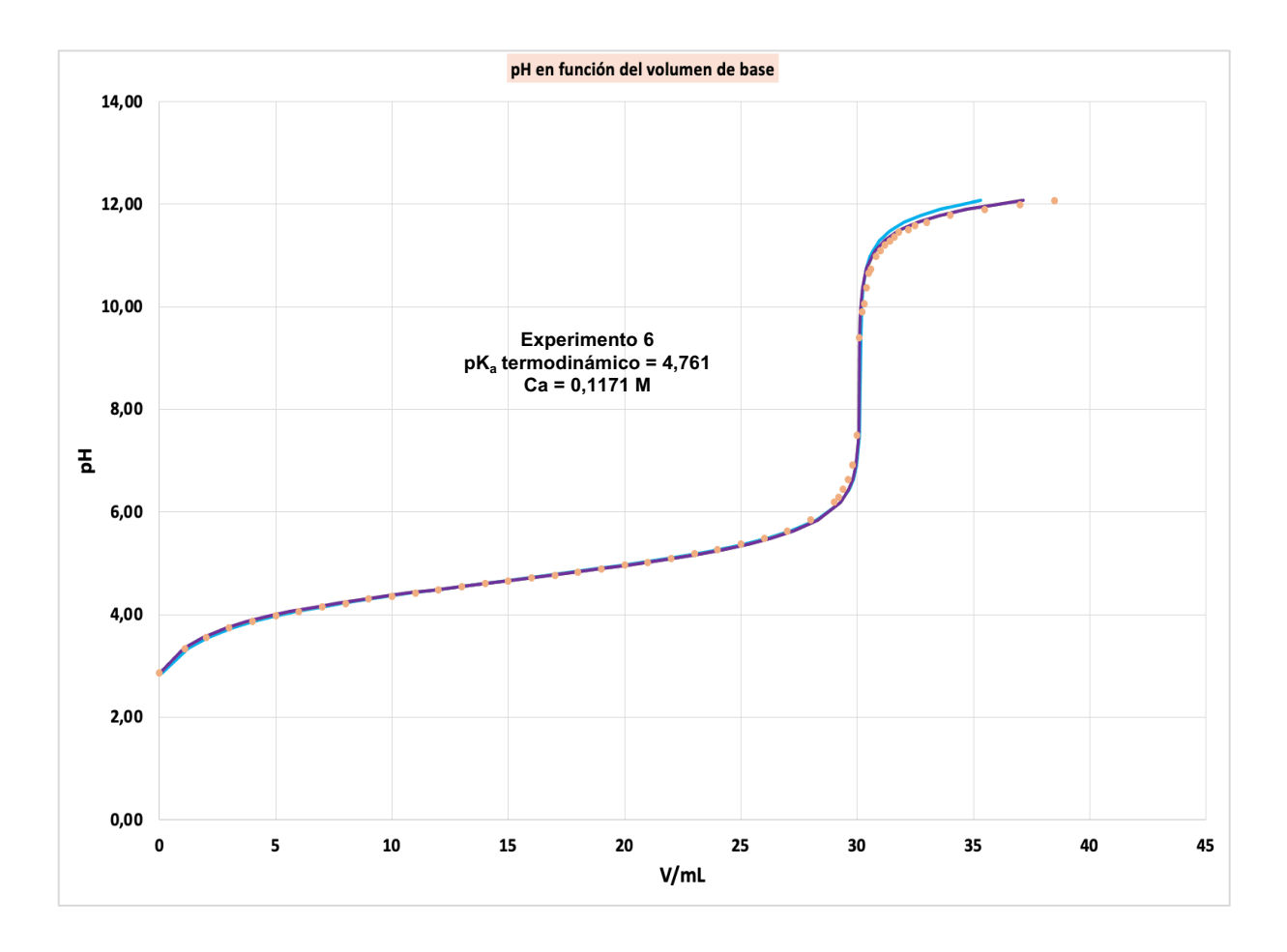

*Gráfica 10. Determinación del pKatermodinámico. pH frente al volumen de NaOH añadido en el transcurso de la valoración potenciométrica, experimento 6. Datos experimentales Curva predicha por la ecuación 8 (procedimiento general, γ± = 1) Curva predicha por la ecuación 8 (1ª iteración, calculando γ± con la ecuación de Davies I) Curva predicha por la ecuación 8 (2ª iteración calculando γ± con la ecuación de Davies). Cb = 0,1945 M, Va = 50,0 mL (25 ºC)*

#### *4.3.Análisis simultáneo de experimentos realizados a distintas concentraciones*

Solver permite de una forma muy sencilla realizar un ajuste simultáneo de experimentos realizados en distintas condiciones. En nuestro caso a distinta concentración inicial de ácido, en definitiva, a distinta fuerza iónica.

Esto se realiza haciendo los cálculos necesarios de cada experimento por separado y usando la misma celdilla en todos para el p $K_a$ . En este caso, la concentración de base y el volumen inicial de ácido son iguales en los seis experimentos, pero podría realizarse de la misma manera si fuesen distintos en cada experimento. El valor de SSR a minimizar es la suma de los SSR de los tres experimentos y los parámetros ajustables de los tres experimentos son el p $K_a$  y Ca, siendo el valor del p $K_a$  igual para los tres. Es decir, en total ahora tenemos cuatro parámetros ajustables.

En la gráfica 11, se presenta el análisis simultáneo de una serie de tres de los experimentos realizados a distinta concentración de ácido y en la tabla 5 los resultados obtenidos para los parámetros.

Esta gráfica (gráfica 11) muestra el buen ajuste obtenido con el análisis simultáneo de tres experimentos realizados en condiciones diferentes. Con el propósito de ilustrar este análisis, en la gráfica 12 se muestran las curvas de fuerza iónica frente al pH para los tres experimentos.

*Tabla 5. Resultados del análisis simultáneo de tres de las valoraciones potenciométricas realizadas a distintas concentraciones iniciales de ácido. Ca\* = concentración de ácido determinada a partir del punto de equivalencia, Ca = concentración de ácido obtenida a partir del ajuste, Cb = 0,1945 M, Va = 50,0 mL (25 ºC)*

|        | $Ca*/M$ | $Ca/M (y± = 1)$ | $pKa$ aparente | Ca/M ( $y± ≠ 1$ ) | pK <sub>a</sub> termodinámico |
|--------|---------|-----------------|----------------|-------------------|-------------------------------|
| Exp. 1 | 0.074   | 0.0757          |                | 0.0755            |                               |
| Exp. 4 | 0,098   | 0,0977          | 4.675          | 0,0975            | 4,760                         |
| Exp. 6 | 0.116   | 0,1173          |                | 0,1171            |                               |

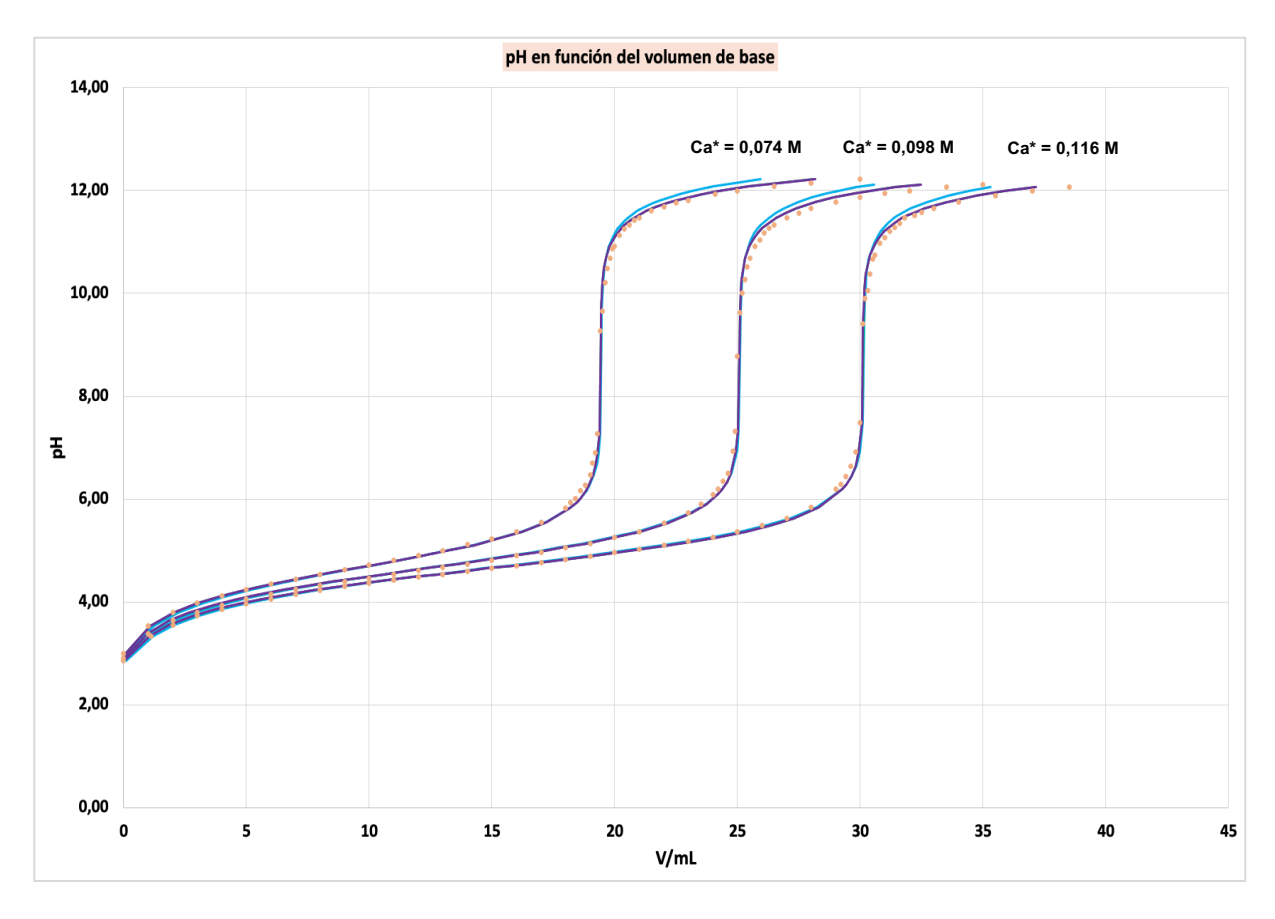

*Gráfica 11. pH frente al volumen de NaOH añadido en el transcurso de la valoración potenciométrica para los 3 experimentos realizados a distinta concentración inicial de ácido, indicadas en la tabla 8. Datos experimentales. Curva predicha por la ecuación 8 (procedimiento general, γ± = 1) Curva predicha por la ecuación 8 (1ª iteración, calculando γ± con la ecuación de Davies) Curva predicha por la ecuación 8 (2ª iteración, calculando γ± con la ecuación de Davies). Cb = 0,1945 M, Va = 50,0 mL (25 ºC)*

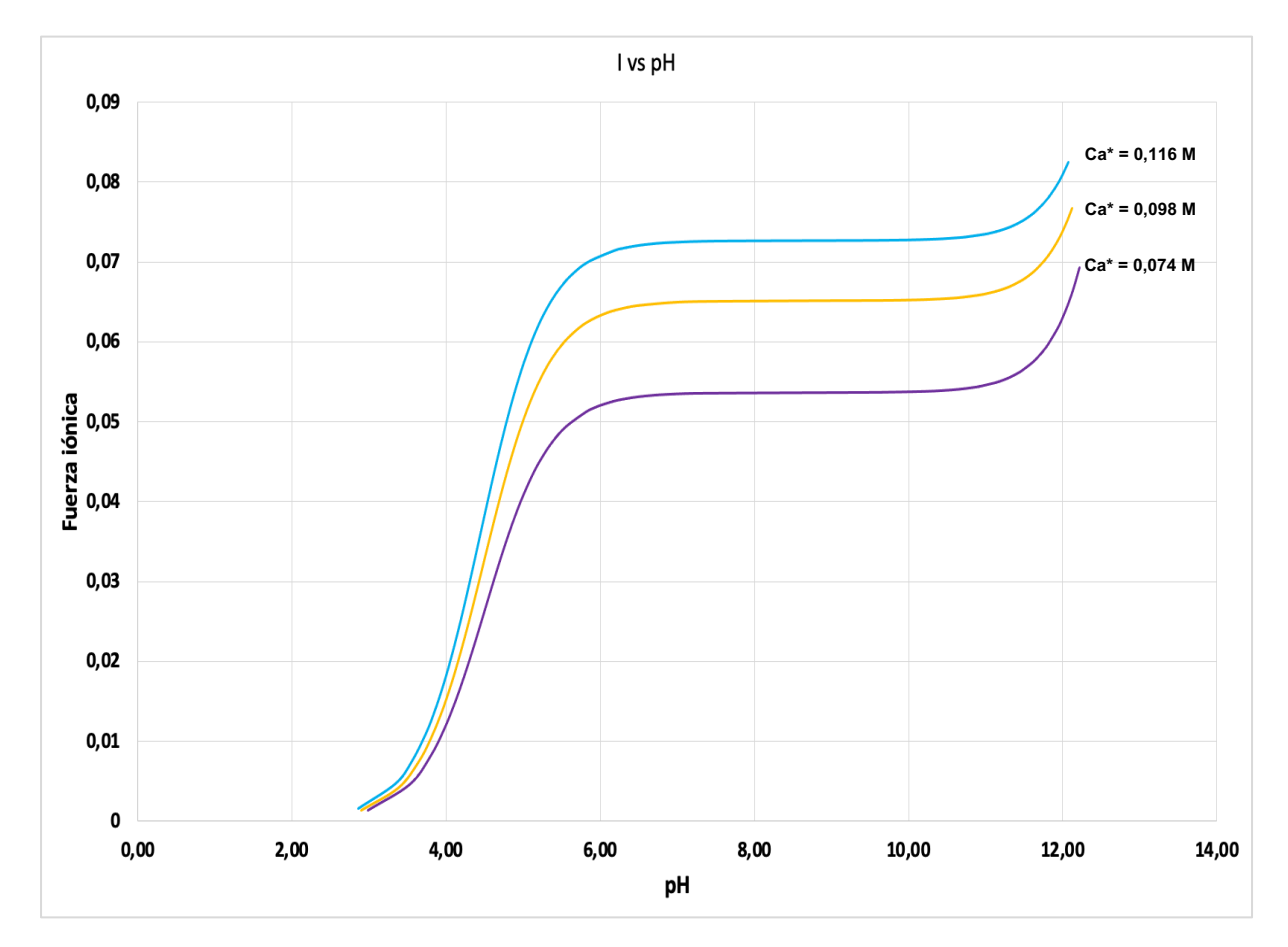

*Gráfica 12. Representación de la fuerza iónica en función del pH de los 3 experimentos realizados a distinta concentración inicial de ácido, indicadas en la tabla 8, en definitiva, a distinta fuerza iónica. Cb = 0,1945 M, Va = 50,0 mL (25 ºC)*

La gráfica 12 muestra claramente que las condiciones experimentales son distintas en las tres valoraciones potenciométricas del ajuste simultáneo, es decir, los tres experimentos se realizan a distinta fuerza iónica, la cual, varía a lo largo de toda la valoración.

El ajuste de la ecuación 8 del volumen de base teórico a los datos experimentales provenientes de distintas condiciones de fuerza iónica, da lugar a unos buenos resultados obtenidos de p $K_a$  y de Ca, lo que consolida el análisis llevado a cabo ya que es capaz de predecir cada experimento en sus condiciones determinadas.

La posibilidad de realizar este análisis puede ser muy interesante en casos más complicados, por ejemplo, en valoraciones de un ácido poliprótico.

#### *4.4.Determinación del intervalo de confianza de los parámetros*

En los anteriores apartados de este trabajo, se han presentado los resultados de los parámetros (pK<sub>a</sub> y Ca) que producen un mejor ajuste a los datos experimentales. Sin embargo, en una regresión no lineal la bondad del ajuste no implica necesariamente un elevado nivel de confianza en el valor de los parámetros obtenidos. En una regresión no lineal es posible obtener un buen ajuste y que éste sea poco sensible a la modificación de algún o algunos parámetros. Esta situación es más probable cuanto mayor sea el número de parámetros ajustables [4].

Los programas conocidos de regresión no lineal suelen ofrecer incertidumbres de los valores de los parámetros basándose en aproximaciones lineales que no se cumplen en este tipo de análisis. De esta forma, se subestiman las incertidumbres reales [3].

Aquí vamos a estimar los intervalos de confianza de los parámetros siguiendo el método propuesto por Kemmer y Keller [4]. Este método consiste en variar el valor óptimo de SSR obtenido en el ajuste fijando uno de los parámetros ajustables en valores cercanos, por encima y por debajo, de su valor óptimo. Como resultado se obtiene una curva con un mínimo correspondiente al valor óptimo del parámetro. La pendiente a ambos lados del mínimo es una medida de la precisión con la que ha sido determinado ese valor, es decir, una curva muy estrecha refleja una buena determinación del parámetro en el ajuste [4].

En las gráficas 13, 14, 15 y 16 se muestran las curvas obtenidas para p $K_a$  y Ca tras realizar este procedimiento para dos ajustes diferentes. Como se puede observar, ambos parámetros están "bien" determinados en los ajustes correspondientes.

En los casos en los que el SSR mínimo está definido claramente, como ocurre aquí, es posible estimar los intervalos de confianza de los parámetros de forma muy sencilla [4].

Para ello se calcula un valor de SSR umbral que vaya a indicar los límites del intervalo. En este cálculo se usa la distribución F de Fisher y la siguiente expresión:

SSR umbral = SSR óptimo · [1 + 
$$
\frac{M}{N-M}
$$
 · F (1 -  $\frac{P}{100}$ ; M ; N-M)] (17)

donde M es el número de parámetros ajustables, N el número de datos incluidos en el ajuste y P el tanto por ciento de confianza requerido. La distribución F de Fisher se calcula en Excel (Office 365) con la función DISTR.F.INV:

SSR umbral = SSR óptimo · [1 + 
$$
\frac{M}{N-M}
$$
 · DISTR.F.INV (1 -  $\frac{P}{100}$ ; M ; N-M)] (18)

Los puntos de corte entre la recta correspondiente al valor de SSR umbral calculado con la ecuación 18 y la curva obtenida tras la variación del SSR óptimo fijando distintos valores del parámetro ajustable, se corresponden con los límites, inferior y superior, del intervalo de confianza.

La distribución F de Fisher es solo válida para ecuaciones de ajuste lineal, pero en casos de ajuste no lineal donde el valor de SSR óptimo es un mínimo claro tras realizar la gráfica de SSR frente a la variación del parámetro y además las pendientes son pronunciadas, se pueden calcular intervalos de confianza según este procedimiento suponiendo que estas ecuaciones de ajuste no lineal son aproximadamente lineales para pequeñas variaciones del valor óptimo del parámetro. Cuando tras realizar este método, se obtiene una curva que es completamente asimétrica o sin un mínimo claramente definido, dicho método no sería válido [4].

Se han calculado los intervalos de confianza del p $K_a$  y de los tres valores de Ca del análisis simultáneo y del pK<sub>a</sub> y de Ca de los tres experimentos analizados individualmente (tablas 9 y 10). En las gráficas 13 y 14 se presentan los resultados para el experimento 4 como un ejemplo de análisis individual y en las gráficas 15 y 16 los correspondientes al análisis simultáneo.

*Tabla 6. Intervalo de confianza del 95% y del 99% para el pKa termodinámico en los ajustes individuales de los experimentos y en el ajuste simultáneo. Ca\* = concentración de ácido determinada a partir del punto de equivalencia, pKa = pKa óptimo*

|                  |         |        | Ajuste individual              | Ajuste simultáneo |                       |  |
|------------------|---------|--------|--------------------------------|-------------------|-----------------------|--|
|                  | $Ca*/M$ | $pK_a$ | Intervalo para pK <sub>a</sub> | $pK_a$            | Intervalo para $pK_a$ |  |
| <b>Exp. 1</b>    | 0.074   | 4,785  | $(95\%)$ 4,739 - 4,829         | 4,760             | (95%)                 |  |
|                  |         |        | $(99\%)$ 4,728 - 4,840         |                   | $4,733 - 4,785$       |  |
| Exp. 4<br>Exp. 6 | 0,098   | 4,742  | $(95\%)$ 4,696 - 4,786         |                   |                       |  |
|                  |         |        | $(99\%)$ 4,685 - 4,797         |                   | (99%)                 |  |
|                  | 0,116   | 4,761  | $(95\%)$ 4,673 - 4,848         |                   | $4,728 - 4,790$       |  |
|                  |         |        | $(99\%)$ 4,669 - 4,852         |                   |                       |  |

*Tabla 7. Intervalo de confianza del 95% y del 99% para el Ca en los ajustes individuales de los experimentos y en el ajuste simultáneo. Ca\* = concentración de ácido determinada a partir del punto de equivalencia, Ca = concentración de ácido óptima*

|               |         |        | Ajuste individual        | Ajuste simultáneo |                          |  |
|---------------|---------|--------|--------------------------|-------------------|--------------------------|--|
|               | $Ca*/M$ | Ca     | Intervalo para Ca        | Ca                | Intervalo para Ca        |  |
| <b>Exp. 1</b> | 0,074   | 0,0756 | $(95\%)$ 0,0753 - 0,0759 | 0,0755            | $(95%)$ 0,0752 - 0,0759  |  |
|               |         |        | $(99\%)$ 0,0752 - 0,0760 |                   | $(99\%)$ 0,0751 - 0,0756 |  |
| Exp. 4        | 0,098   | 0,0975 | $(95\%)$ 0,0971 - 0,0979 | 0,0975            | $(95%)$ 0,0971 - 0,0979  |  |
|               |         |        | $(99\%)$ 0,0970 - 0,0980 |                   | $(99\%)$ 0,0970 - 0,0980 |  |
| Exp. 6        | 0,116   | 0,1171 | $(95%)$ 0,1162 - 0,1181  | 0,1171            | $(95%)$ 0,1167 - 0,1175  |  |
|               |         |        | $(99\%)$ 0,1161 - 0,1181 |                   | $(99\%)$ 0,1166 - 0,1176 |  |

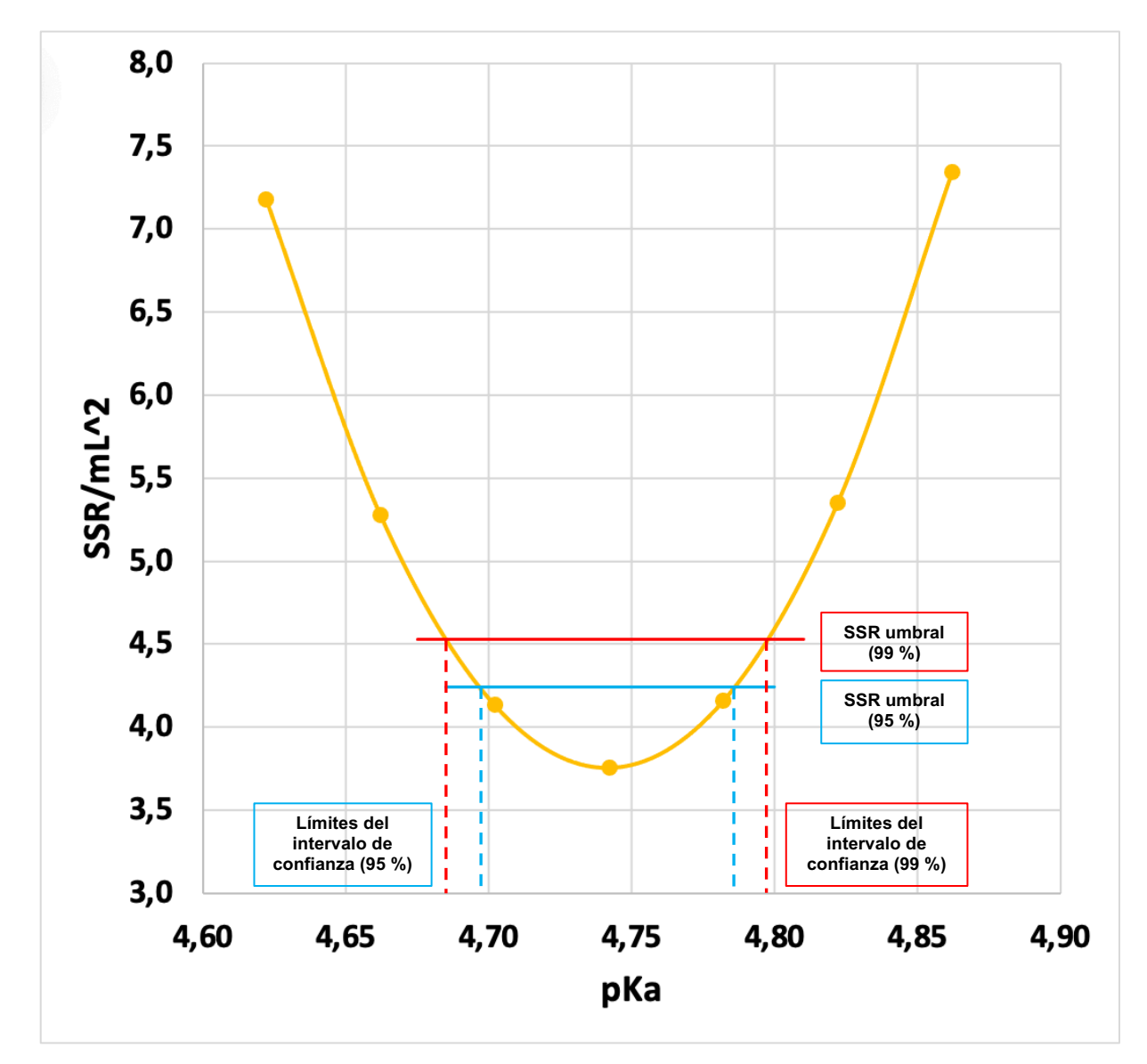

*Gráfica 13. Estimación de los intervalos de confianza para pKa termodinámico determinado en el análisis individual del experimento 4.*

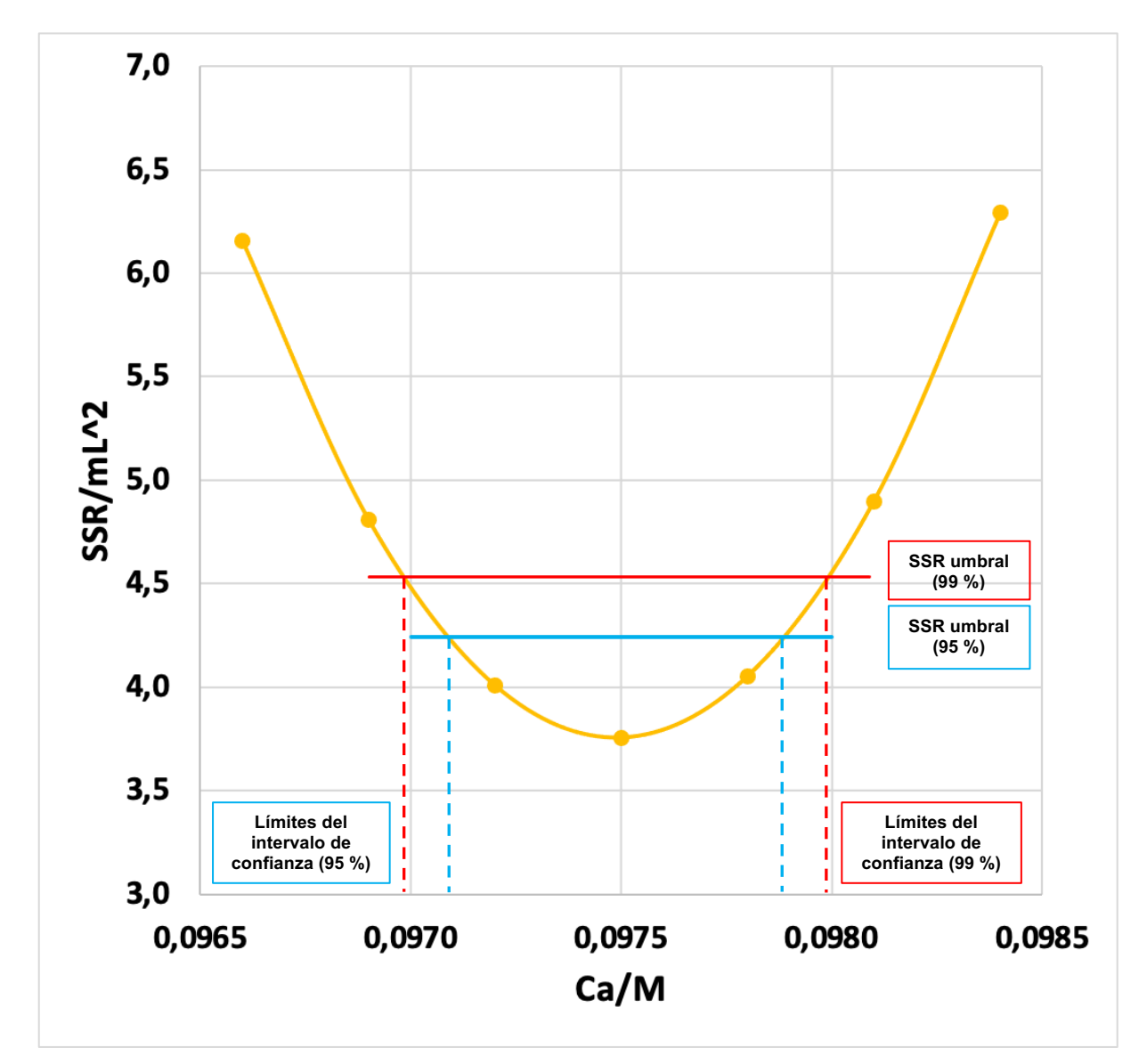

*Gráfica 14. Estimación de los intervalos de confianza para Ca determinado en el análisis individual del experimento 4.*

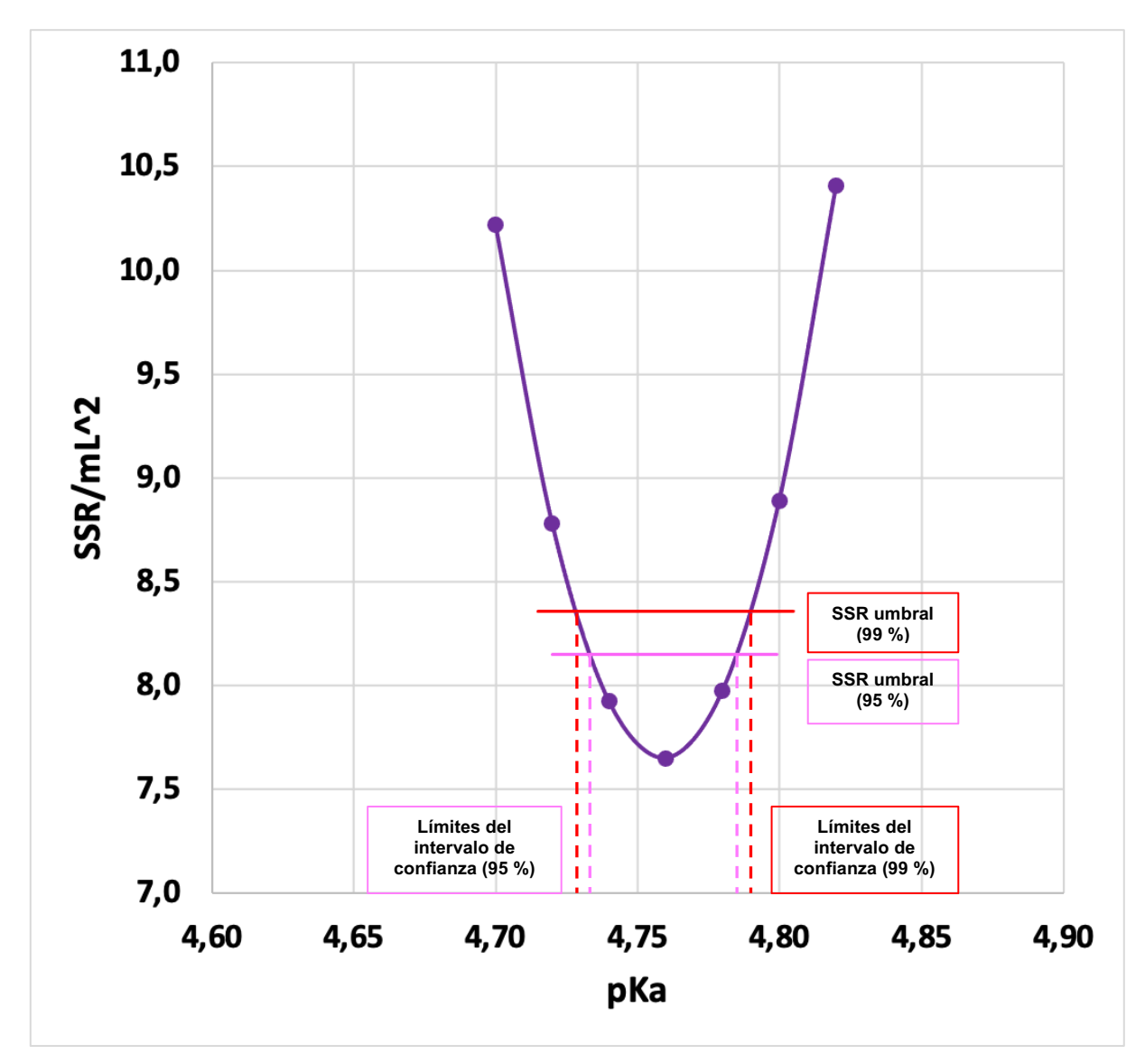

*Gráfica 15. Estimación de los intervalos de confianza para pKa termodinámico determinado en el análisis simultáneo.*

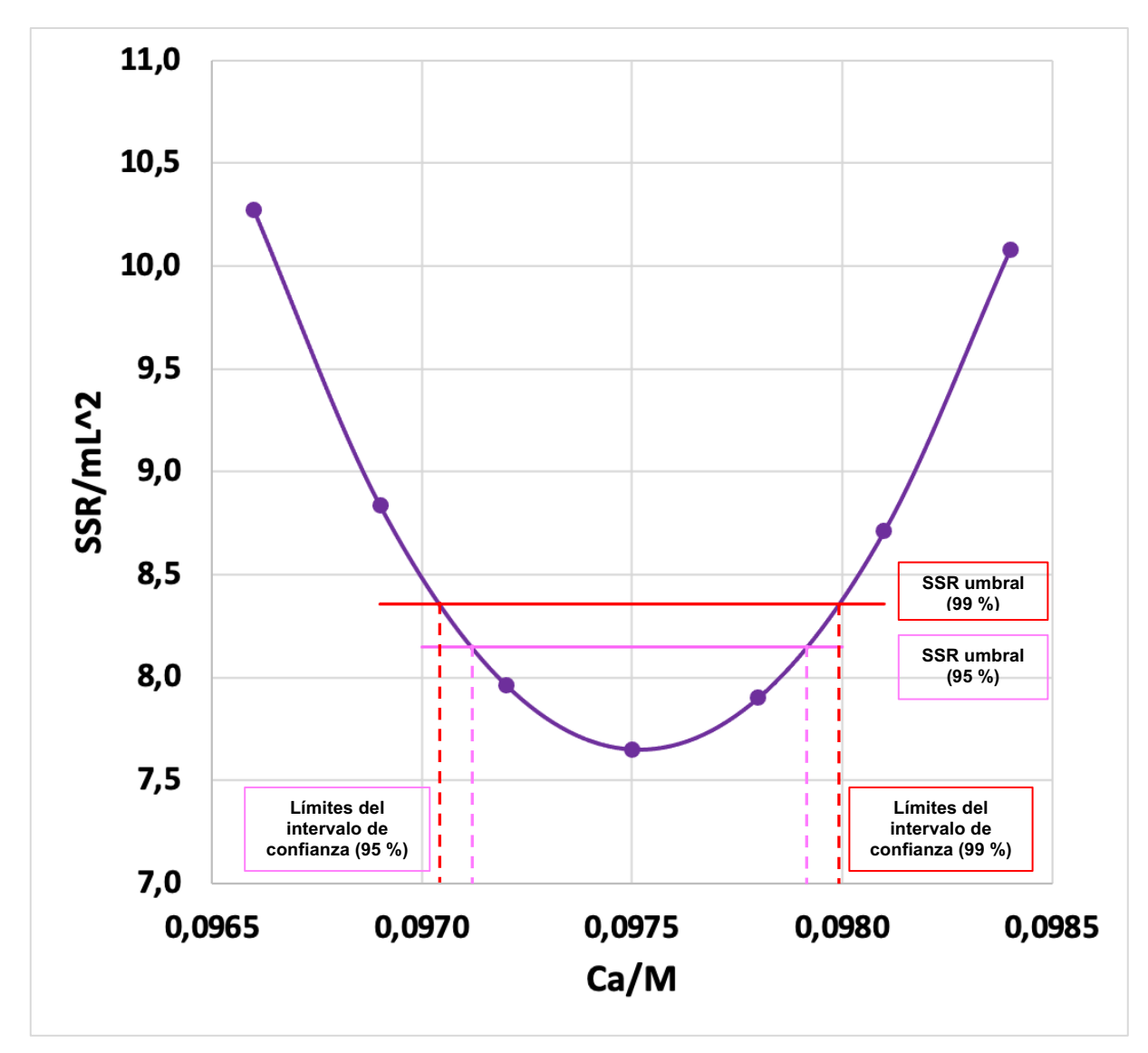

*Gráfica 16. Estimación de los intervalos de confianza para Ca\* = 0,098 M determinado en el análisis simultáneo.*

Como se puede comprobar en las gráficas 13, 14, 15 y 16 las curvas obtenidas son prácticamente simétricas, con un mínimo muy claro, por lo que el método descrito es perfectamente aplicable.

Los intervalos de confianza calculados para el 99 % y de 95 % son pequeños lo que quiere decir que los valores de los parámetros han sido determinados con precisión. Comparando la gráfica 13 con la gráfica 15, se observa que las pendientes de la 15, correspondiente al análisis simultáneo, son bastante más pronunciadas que las de la 13, correspondiente al análisis individual, lo cual se refleja en los intervalos de confianza calculados, mucho más pequeños para el análisis simultáneo. Esto conlleva, en el análisis simultáneo, una mejor determinación del p $K<sub>a</sub>$  termodinámico. Esto es porque en el análisis simultáneo se determina un único parámetro, el  $pK<sub>a</sub>$  termodinámico, con datos experimentales de tres experimentos distintos con condiciones diferentes cada uno. Esto proporciona al programa mucha más información que determinando este parámetro con los datos de un único experimento.

Sin embargo, comparando la gráfica 14 con la gráfica 16, las curvas obtenidas de la representación son muy parecidas, lo que sugiere una determinación con precisión similar de Ca en los análisis individuales y en el análisis simultáneo. Esto es porque tanto en el análisis individual como en el simultáneo se determina el valor de los tres parámetros, Ca = 0,074 M, Ca = 0,098 M y Ca = 0,116 M, cada uno a partir de los datos experimentales de su experimento correspondiente, es decir, proporcionando la misma información, por lo que la determinación en ambos tipos de análisis se realiza con la misma precisión.

## **5. CONCLUSIONES**

En este trabajo se propone un método de análisis de datos para la práctica de 'Determinación del pK<sub>a</sub> de un ácido débil por potenciometría' cuyas características principales son:

- 1. La ecuación de regresión se ha deducido sin hacer aproximaciones ni linealizaciones innecesarias y posibilita un ajuste a todos los datos experimentales, es decir, a la curva completa de la valoración potenciométrica.
- 2. Mediante una regresión no lineal de mínimos cuadrados permite determinar el p $K<sub>a</sub>$  del ácido débil, así como su concentración inicial, Ca.
- 3. Se ha puesto a punto con el complemento Solver de Microsoft Excel, es decir, utilizando un programa de uso general que es bastante intuitivo en su manejo y que no necesita de conocimientos previos especializados.
- 4. El análisis se puede llevar a cabo a diferentes niveles de complejidad:
	- Determinando únicamente el pK<sub>a</sub> aparente o también el pK<sub>a</sub> termodinámico.
	- Analizando experimentos diferentes de forma independiente o simultánea.
	- Determinando los intervalos de confianza con los que se obtienen los parámetros.

Los buenos resultados obtenidos en todas las etapas del análisis de datos para la valoración potenciométrica del ácido acético con NaOH ponen de manifiesto la solidez del procedimiento de análisis propuesto.

#### **6. BIBLIOGRAFÍA**

- [1] Wilson, J.M.; Newcombe, R.J.; Denaro, A.R.; Rickett, R.M.W. Prácticas de Química Física. Editorial Acribia. **1966**
- [2] Goldberg, R.N.; Kishore, N.; Lennen, R.M. Thermodynamic Quantities for the Ionization Reactions of Buffers. *J. Phys. Chem. Ref. Data.* **2002,** 2 (31), 231-370
- [3] Brown, A. M. A step-by-step guide to non-linear regression analysis of experimental data using a Microsoft Excel espreadsheet. *Comput. Methods. Programs. Biomed.* **2001**, 65, 191-200
- [4] Kemmer, G.; Keller, S. Nonlinear least-squares data fitting in Excel spreadsheets. *Nat. Protoc.* **2010**, 2 (5), 267-281
- [5] de Levie, R. Tritation vs. Tradition. *Chem. Educ.* **1996**, 3 (1), 1-18
- [6] Burnett, J.; Burns, W. A. Using a Spreadsheet To Fit Experimental pH Titration Data to a Theoretical Expression: Estimation of Analyte Concentration and Ka. *J. Chem. Educ.* **2006**, 8 (83), 1190-1193
- [7] de Levie R. How to use Excel in Analytical Chemistry and in General Scientific Data Analysis. Editorial Cambridge University Press. **2001.** 121-175
- [8] Jurado, J. M.; Muñiz-Valencia. R.; Alcázar, A.; Ceballos-Magaña, S. G.; González, J. Ajustando datos químicos con Excel. *Educ. quím*. **2016,** 1 (27), 21-29
- [9] Harris, D. C.; Nonlinear Least-Squares Curve Fitting with Microsoft Excel Solver. *J. Chem. Educ.* **1998**, 1 (75), 119-121

#### **7. ANEXOS**

#### **Anexo 1**

## Guión de la práctica 'Determinación del pK<sub>a</sub> y de la capacidad tamponante de un ácido débil **por potenciometría'. Deducción de la ecuación para la regresión lineal**

## DETERMINACIÓN DEL pK<sub>a</sub> Y DE LA CAPACIDAD TAMPONANTE DE UN ÁCIDO DÉBIL POR POTENCIOMETRÍA • El primer objetivo de esta práctica es la determinación del  $pK_a$  termodinámico de un ácido, que puede hacerse de dos maneras: **a.** Obteniendo el  $pK_a$  aparente a distintas fuerzas iónicas y extrapolando a fuerza iónica cero. Este es el método que se seguirá en la práctica "Determinación del pK de un ácido débil por medidas de conductividad electrolítica". b. Teniendo en cuenta la variación de la fuerza iónica que se produce en la valoración potenciométrica de dicho ácido. Este es el método que se va a utilizar en esta práctica.  $\bullet$  El segundo objetivo es la determinación de la capacidad tamponante  $\beta$  de un tampón. 1. Principios Teóricos. Se va a realizar una valoración potenciométrica de un ácido débil, AH, con una base fuerte, BOH. Las reacciones químicas que tienen lugar son:  $HA + BOH$   $A^- + B^+ + H_2O$  $A^- + H_2O \quad \longrightarrow \quad HA + OH^-$ En la disolución del ácido débil, éste estará parcialmente disociado:  $HA + H<sub>2</sub>O \longrightarrow A^- + H<sub>3</sub>O^+$ La concentración del ácido total (disociado y no disociado) en cada etapa de la valoración se denomina  $a$  y la de la base añadida a la disolución del ácido se denomina  $b$ . La concentración de A<sup>-</sup> presente en la disolución puede calcularse a partir de la ecuación de neutralidad eléctrica de la disolución:  $[A^-] = [B^+] + [H^+] - [OH^-] = b + [H^+] - [OH^-]$  $(1)$ Antes de producirse la neutralización completa del ácido, la concentración del ácido no disociado será:  $[AH](no \, disociado) = a - [A^-] = a - b - [H^+] + [OH^-]$  $(2)$ Por otra parte, la constante de disociación de un ácido se define como:  $K_a = \frac{a_{A^-} \cdot a_{H^+}}{a_{AH}}$  $(3)$ Teniendo en cuenta que:  $a_{A^{-}} = [A^{-}] \gamma_{A^{-}}$  y  $a_{AH} = [AH] \gamma_{AH}$  $(4)$ tenemos que:

38

 $\overline{c}$ 

$$
K_a = \frac{a_{H^+}[A^-]\gamma_{A^-}}{[AH]\gamma_{AH}} = \frac{a_{H^+}(b+[H^+]-[OH^-])}{(a-b-[H^+]+[OH^-])} \frac{\gamma_{A^-}}{\gamma_{AH}}
$$
(5)

De donde despejando la actividad de los protones se obtiene:

 $\overline{a}$ 

$$
a_{H^{+}} = K_{a} \frac{(a - b - [H^{+}] + [OH^{-}])}{(b + [H^{+}] - [OH^{-}])} \frac{\gamma_{AH}}{\gamma_{A^{-}}} \tag{6}
$$

Y finalmente, tomando -log de la ecuación anterior:

$$
pH = pK_a + \log \frac{b + [H^+] - [OH^-]}{a - b - [H^+] + [OH^-]} + \log \frac{\gamma_A - \gamma_A}{\gamma_{AH}}
$$
(7)

Según la teoría de Debye-Huckel<sup>1</sup>:

$$
\log \frac{\gamma_A}{\gamma_{AH}} = -A I^{\frac{1}{2}} + C I \tag{8}
$$

donde A es una constante que depende del disolvente y la temperatura (A=0.51 M<sup>-1/2</sup> en agua y a 25 °C), C otra constante que depende del electrolito e I corresponde a la fuerza iónica de la disolución que viene dada por:

$$
I = \frac{I}{2} \sum_{i} c_i z_i^2 \tag{9}
$$

Si sustituimos esta ecuación en la del pH (7) obtenemos:

$$
pH = pK_a + \log \frac{b + [H^+] - [OH^-]}{a - b - [H^+] + [OH^-]} - Al^{1/2} + Cl \tag{10}
$$

Y reordenando:

$$
pH - \log \frac{b + [H^+] - [OH^-]}{a - b - [H^+] + [OH^-]} + Al^{1/2} = pK_a + Cl \tag{11}
$$

Si no tenemos en cuenta el fenómeno de hidrólisis ni la disociación parcial del ácido débil (fenómenos que suelen compensarse, al menos parcialmente), la ecuación (11) se puede simplificar a:

$$
pH - \log \frac{b}{a - b} + A I^{\frac{1}{2}} = pK_a + C I
$$
 (12)

Los dos primeros términos del miembro de la izquierda de esta ecuación corresponden al  $pK_a$  aparente y el  $pK_a$  que aparece en el miembro de la derecha es el  $pK_a$  termodinámico. Así, a partir de los datos de la valoración potenciométrica del ácido podemos representar el primer miembro frente a la fuerza iónica de la disolución y obtener por consiguiente el valor del  $pK_a$  termodinámico.

 $^{\rm 1}$ Ecuación válida para I < 0,1 M.

#### **Anexo 2**

#### **Simulación de valoraciones potenciométricas**

Como paso previo a la realización de la regresión no lineal, se han realizado simulaciones de valoraciones potenciométricas de un ácido fuerte, ácido acético, con una base fuerte, NaOH.

En estas simulaciones se han realizado modificaciones en los parámetros ajustables, p $K_a$  y Ca, con el fin de observar su influencia en la curva de valoración.

#### Influencia de la concentración de ácido inicial, Ca:

Se presenta en la gráfica A1 la simulación de una valoración potenciométrica a la concentración inicial de ácido junto con 4 simulaciones más variando esta concentración en un  $\pm 5\%$  y en un  $\pm 2\%$ .

Observando la gráfica A1 se ve que, variando la concentración inicial de ácido, se producen desplazamientos en el punto de equivalencia. Este desplazamiento es extremadamente sensible a una mínima variación en la concentración de ácido, por ello, se preparan las disoluciones y se calculan sus concentraciones con la mayor precisión posible.

#### Influencia del valor del p $K_a$ :

Se presenta en la gráfica A2 la simulación de una valoración potenciométrica con el valor del pKa del ácido acético y se presentan 2 simulaciones más variando este valor en un  $\pm 5\%$ .

Observando la gráfica A2 se ve que, variando el valor del pK<sub>a</sub>, se producen desplazamientos en la curva de valoración antes de llegar al punto de equivalencia, es decir, los valores de pH en esa zona aumentan con un aumento del p $K_a$  y disminuyen con una disminución del p $K_a$  y además lo hacen con una pendiente semejante en ambos casos.

*Tabla A1. Concentraciones de ácido utilizadas para las simulaciones de valoraciones potenciométricas.*

| Ca1/M | Ca2/M | Ca/M  | Ca3/M | Ca4/M |
|-------|-------|-------|-------|-------|
| 0.095 | 0,098 | 0,100 | 0.102 | 0,105 |

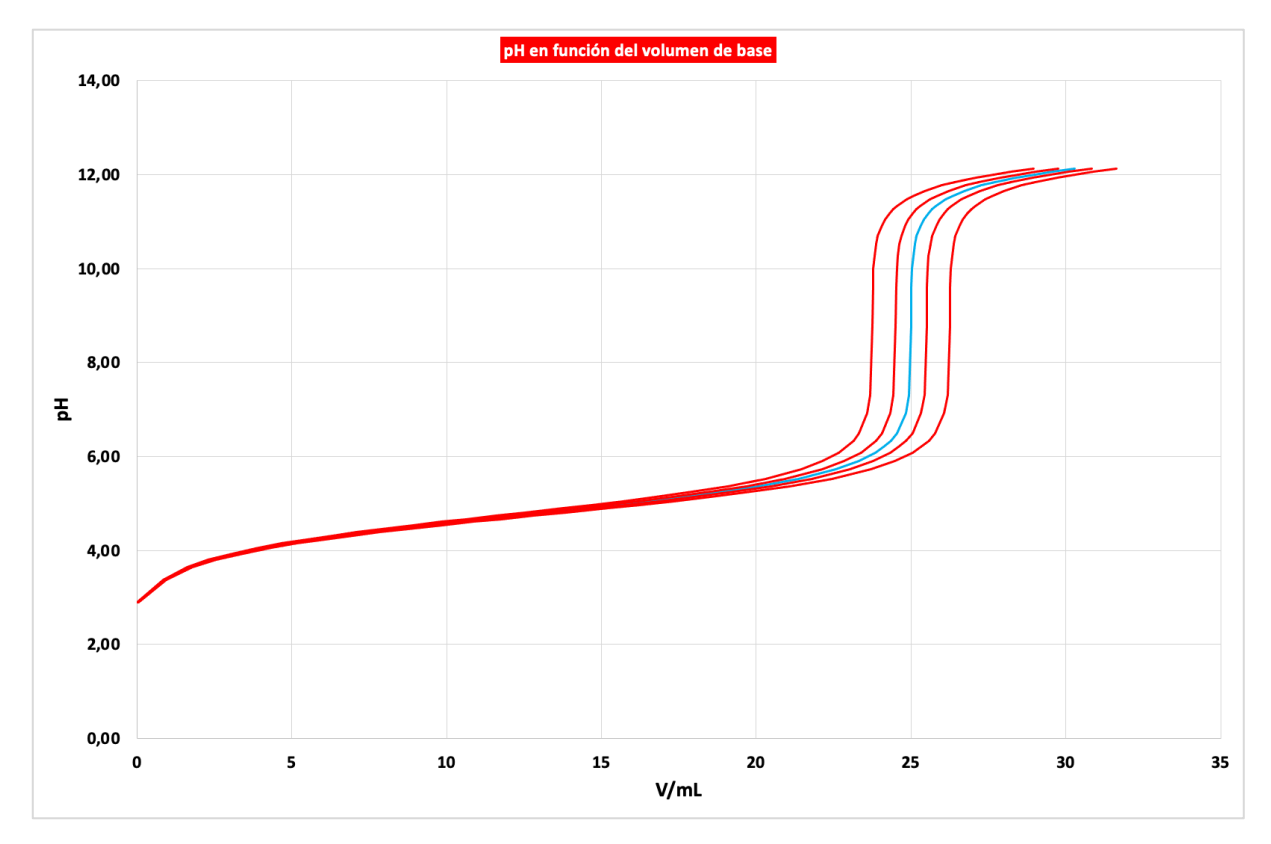

*Gráfica A1. Influencia de la concentración inicial de ácido. Cb = 0,200 M, Va = 50,0 mL, Ka = 4,76. Simulación a Ca Simulaciones a Ca1, Ca2, Ca3, Ca4 de izquierda a derecha*

**pKa1 pKa ácido acético pKa2** 5,00 4,76 4,52

*Tabla A2. Valores del pKa utilizados para las simulaciones de valoraciones potenciométricas.*

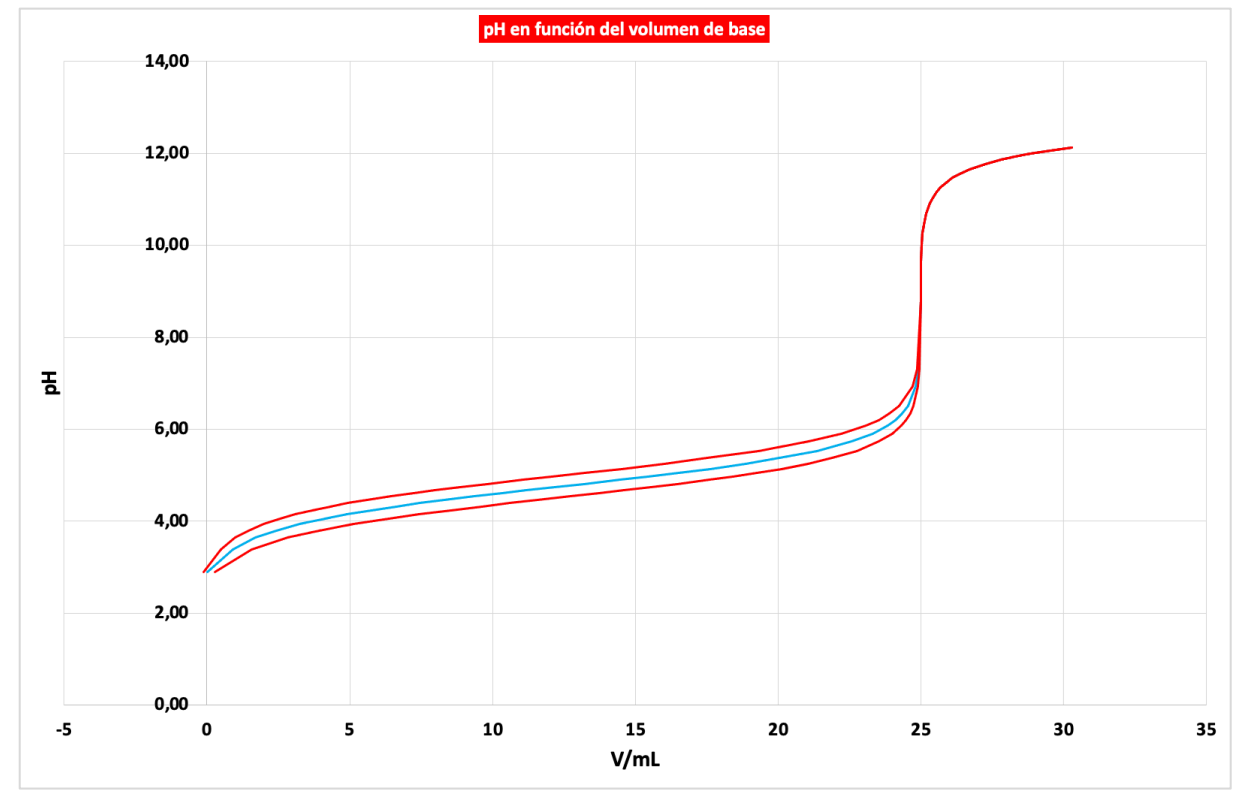

**G***ráfica A2. Influencia del valor del pKa. Cb = 0,200 M, Va = 50,0 mL, Ca = 0,100 M. Simulación del pKa del ácido acético Simulaciones a pKa1 y pKa2 de arriba hacia abajo*